# ALAGAPPA UNIVERSITY, KARAIKUDI NEW SYLLABUS FOR AFFILIATED COLLEGES UNDER CBCS PATTERN WITH EFFECT FROM 2022-23 ONWARDS B. Voc (SOFTWARE DEVELOPMENT)

# Programme Structure

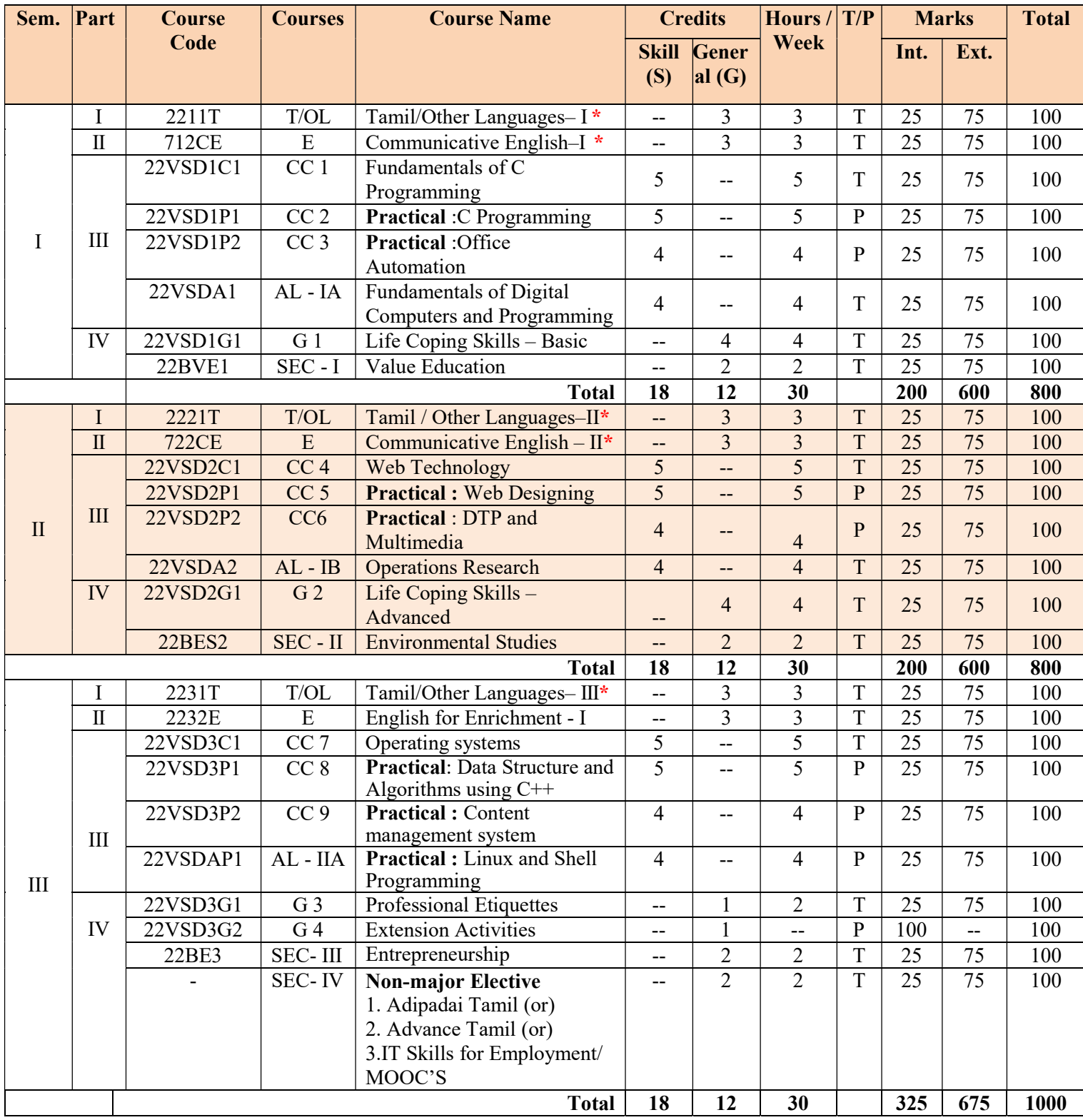

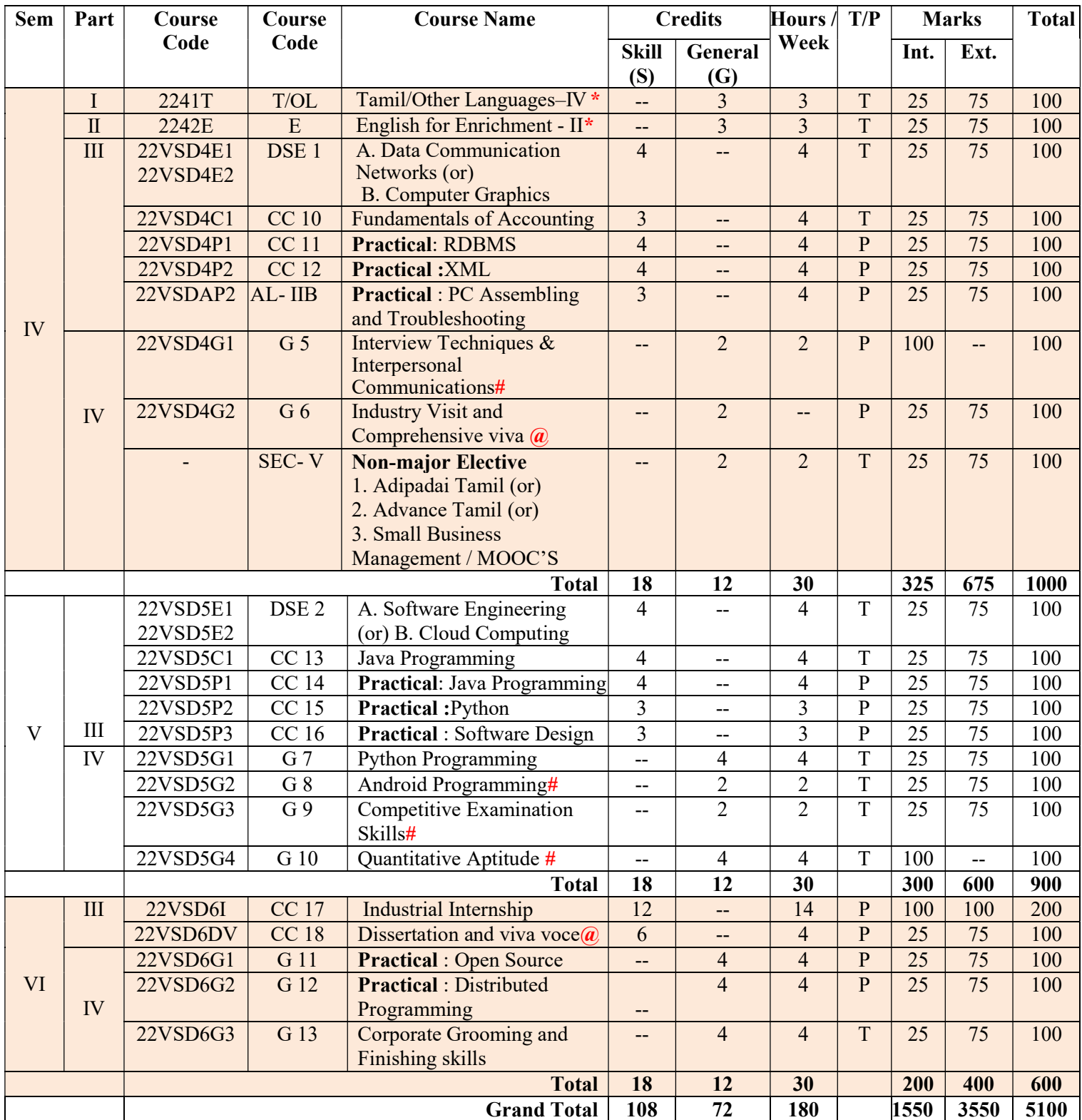

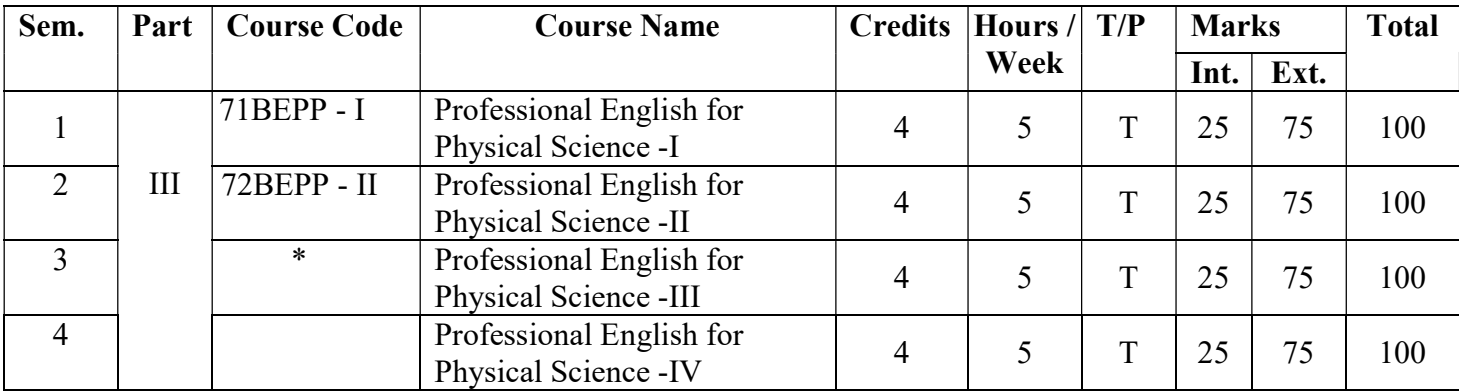

\*The Syllabus of Professional English for III & IV Semester will be provided after Receiving the syllabus from TANSCHE.

As per TANSCHE, the Professional English book will be taught to all four streams apart from the existing hours of teaching/additional hours of teaching (1hour/day) as a 4 credit paper as an add on course on par with Major paper and completion of the paper is a must to continue his/her studies further.

### Note :

\* Common Syllabus of Affiliated colleges, Alagappa University will be followed #Fully internal Course: Examination will be conducted internally @External Examination will be conducted as Viva-voce Examination Additional hours may be allotted for Library / Yoga

- $\triangleright$  T/OL Tamil/Other Languages,
- $\triangleright$  E English
- $\triangleright$  CC Core course Core competency, critical thinking, analytical reasoning, research skill & teamwork
- $\triangleright$  Allied Exposure beyond the discipline
- $\triangleright$  AECC Ability Enhancement Compulsory Course (Professional English & Environmental Studies) – Additional academic knowledge, psychology and problem solving etc.,
- $\triangleright$  SEC Skill Enhancement Course Exposure beyond the discipline (Value Education, Entrepreneurship Course, Computer application for Science, etc.,
- $\triangleright$  NME Non-Major Elective Exposure beyond the discipline
- $\triangleright$  DSE Discipline specific elective
- $\triangleright$  MOOCs Massive Open Online Courses
- $\triangleright$  T/P Theory/Practical

# Language Courses

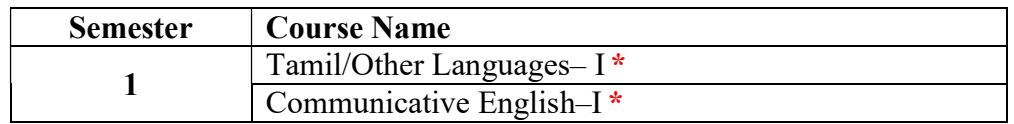

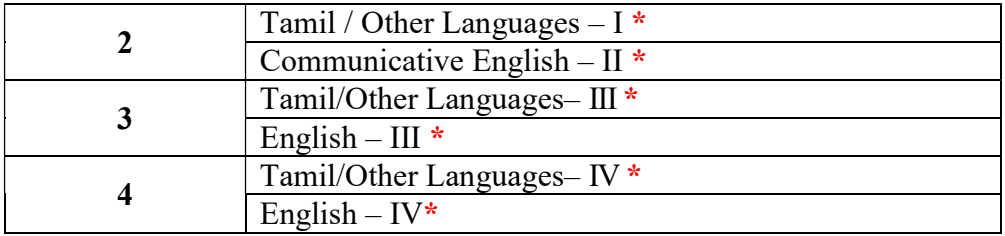

# Skill Subjects

# A. Core Courses

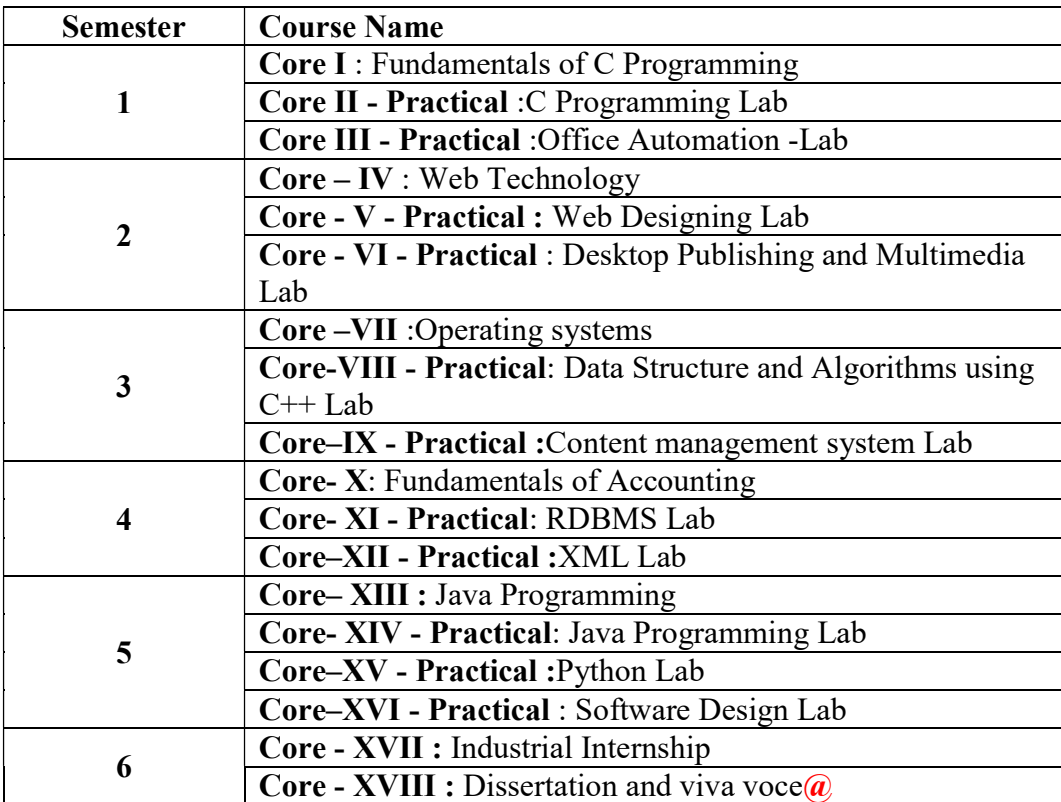

# B. Allied Courses

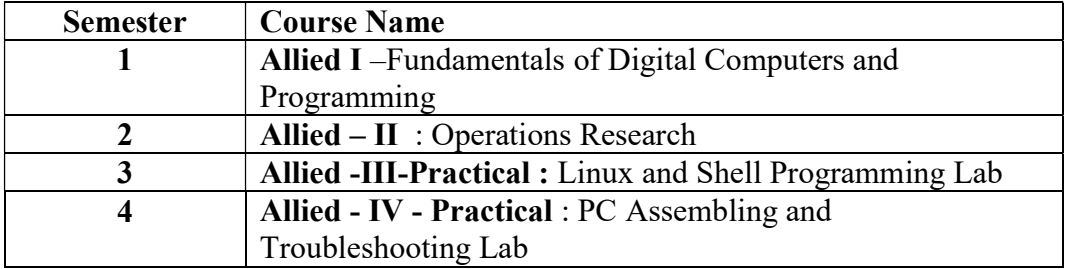

# C. Discipline Specific Electives

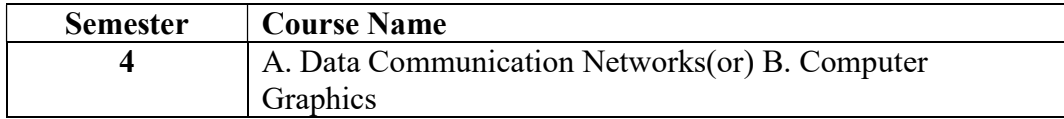

5 A. Software Engineering(or) B. Cloud Computing

# General Courses

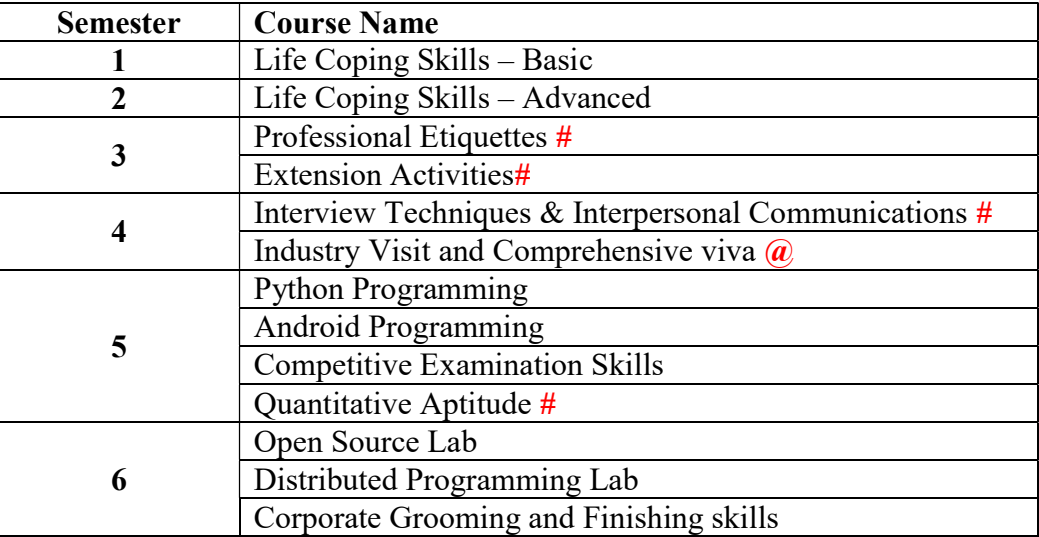

# Skill Enhancement Course

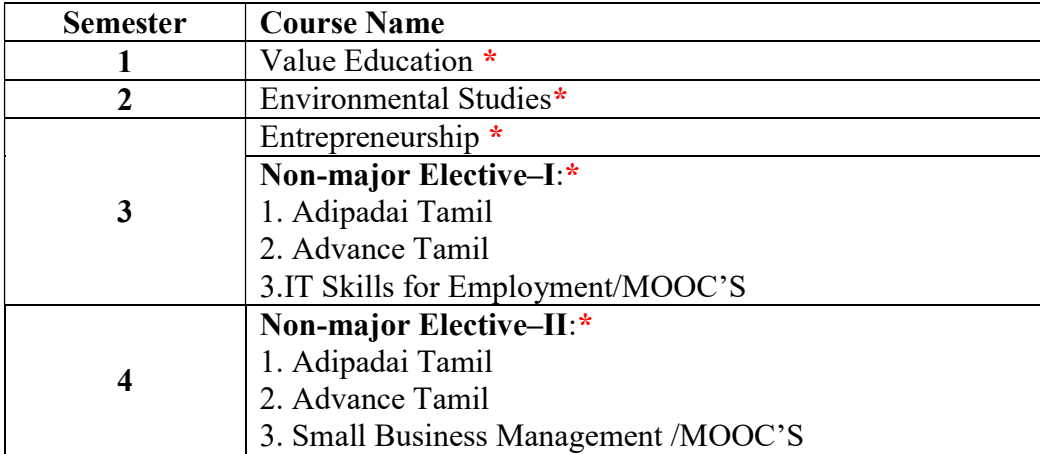

\* Common Syllabus of Affiliated colleges, Alagappa University will be followed #Fully-internal Course: Examination will be conducted internally @External Examination will be conducted as Viva-voce Examination

# Practical Subjects:

The following list of parameters are considered for the evaluation of practical examination. Total Marks: 100 (Internal: 25 marks, External: 75 Marks)

# For Internal Marks:

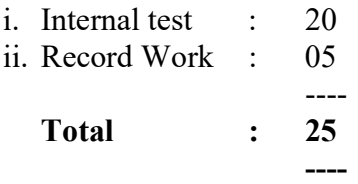

# For External Marks:

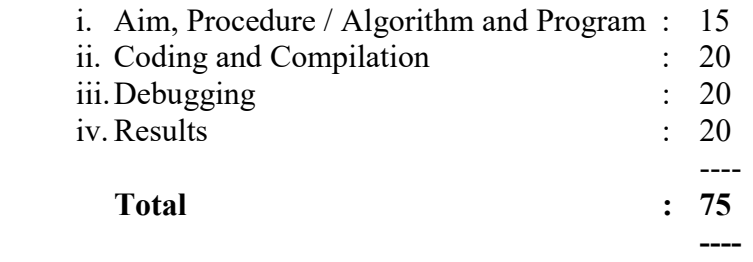

♣♣♣♣♣♣♣♣♣♣

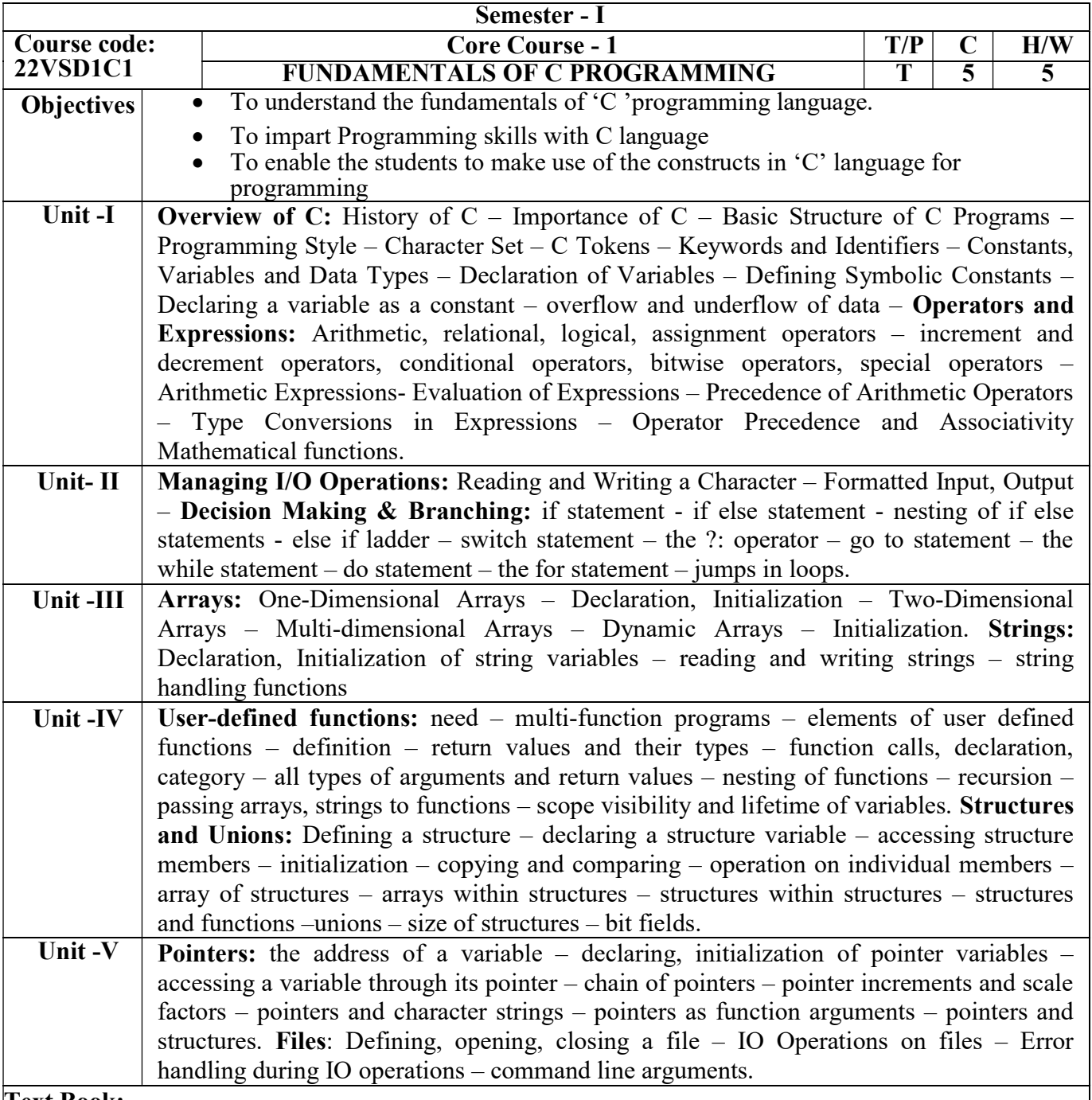

Balagurusamy, E. (2012). programming in ANSI C. Tata McGraw-Hill Education.

# Books for Reference:

Gottfried, B. (2006). Schaum's Outline of Programming with C. McGraw-Hill Professional Publishing

Kamthane, A. (2006). Programming with ANSI and Turbo C. Pearson Education India.

Schildt, H. (2021). C The Complete Reference..

Kanetkar, Y. (1999). Let us C, BPB Pub. New Delhi.

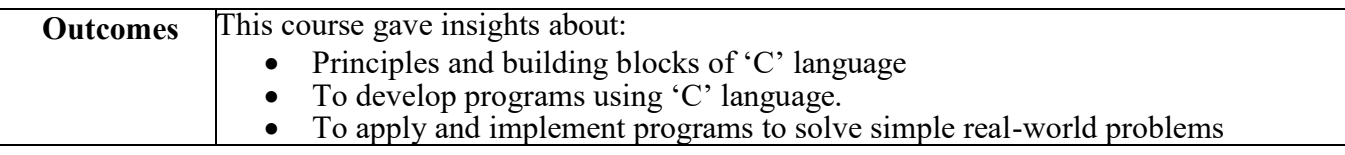

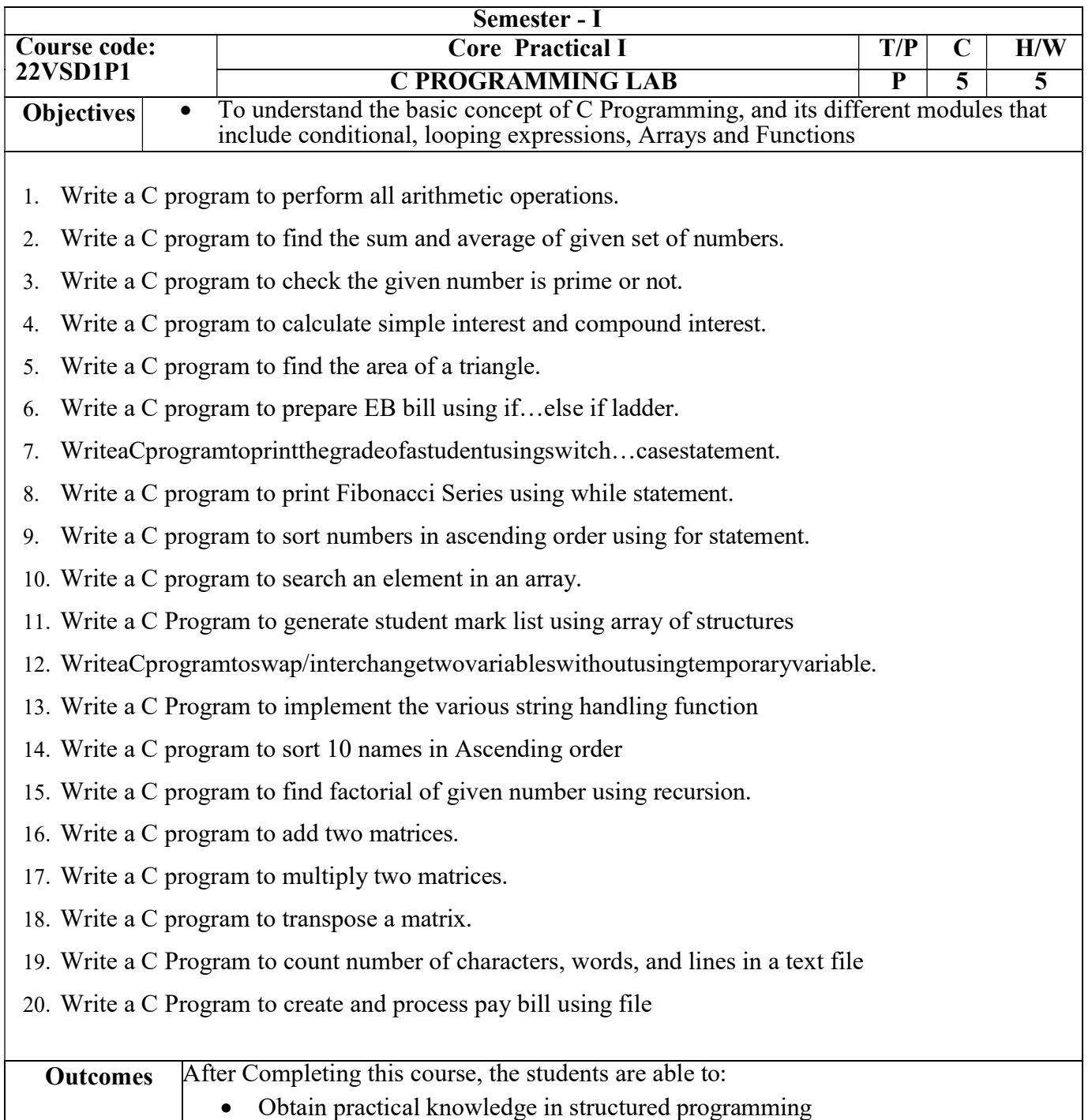

Develop simple applications using C language

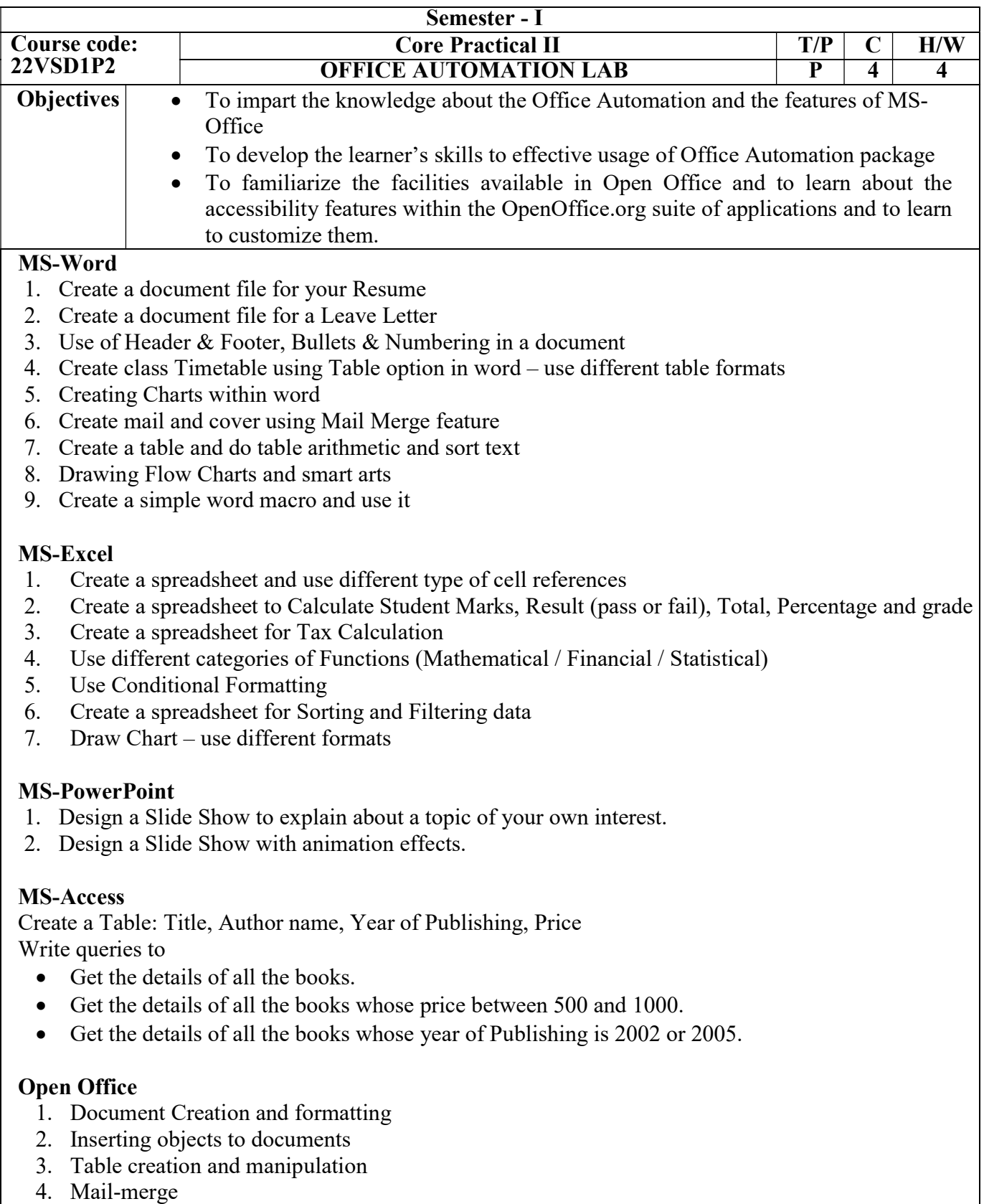

- 5. Spreadsheet creation
- 6. Managing data in spreadsheets
- 7. Charts and graphs
- 8. Creating presentations
- 9. Formatting and adding animation to presentations

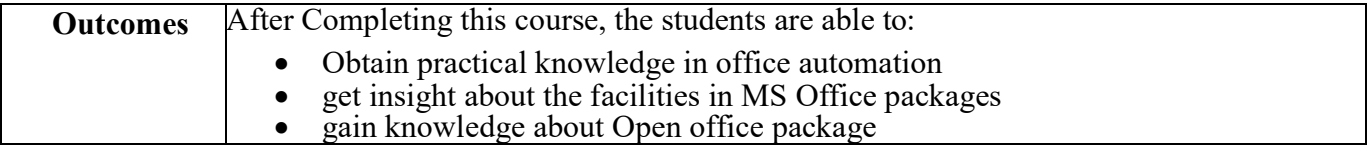

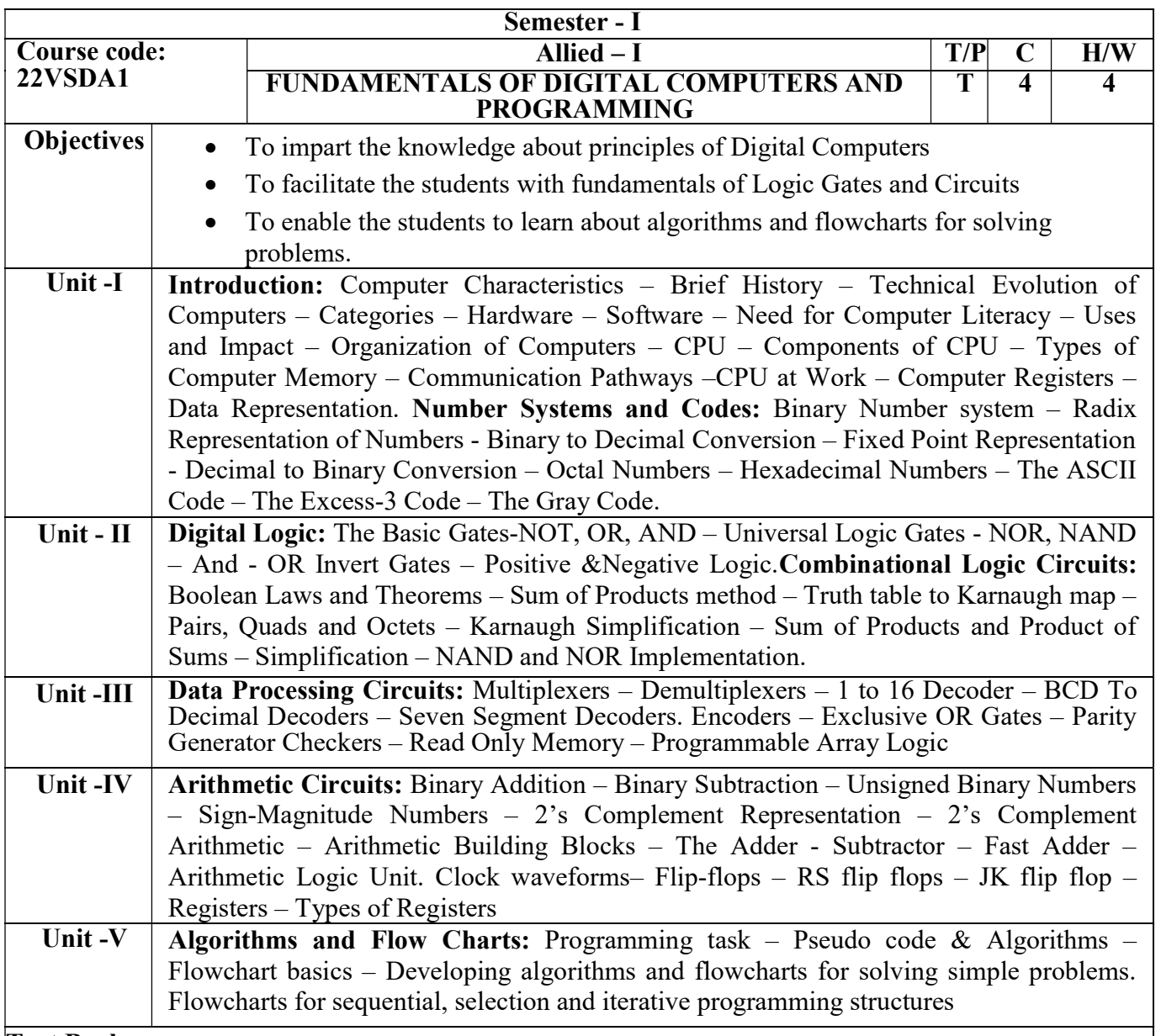

Leach, D. P., Malvino, A. P., & Saha, G. (2010). Digital Principles and Applications.

Jaiswal, S. (1999). Information Technology today. Galgotia Publications.

#### Books for Reference:

Mano, M. M. (2017). Digital logic and computer design. Pearson Education India.

Salivahanan, A. S. (2009). Digital Circuits and Design, 3E. Vikas Publishing House Pvt Ltd.

Luciano Manelli, (2017).Understating Algorithms and Flowcharts, Create Space Independent Publishing Platform.

Goel, A. (2010). Computer fundamentals. Pearson Education India.

Dromey, R. G. (1982). How to Solve it by Computer. Prentice-Hall, Inc.

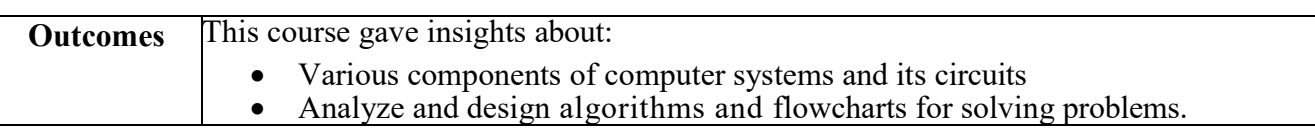

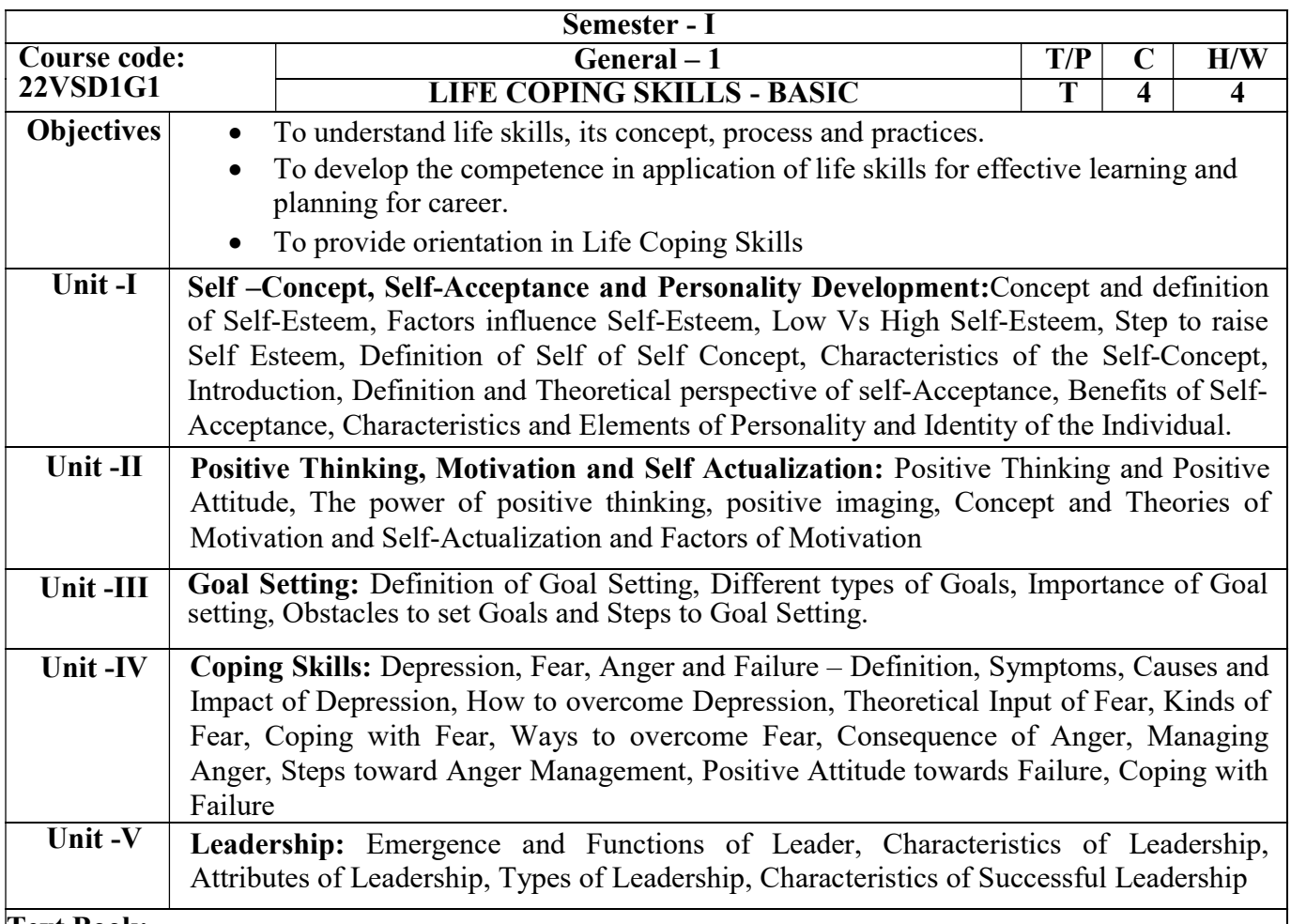

Xavier Alphones, S.J. (2004). We Shall Overcome - A Textbook on Life Coping Skills. Chennai: ICRDCE Publication.

#### Books for Reference:

Frydenberg, E. (2010). Think positively!: A course for developing coping skills in adolescents. A&C Black.

Harper, F. G., & LPC-S, A. C. S. (2019). Coping Skills: Tools & Techniques for Every Stressful Situation. Microcosm Publishing.

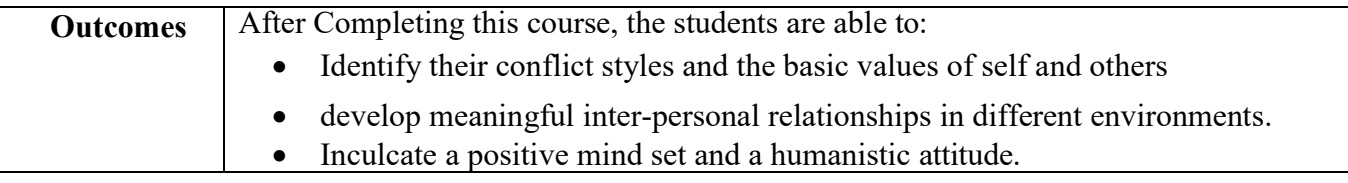

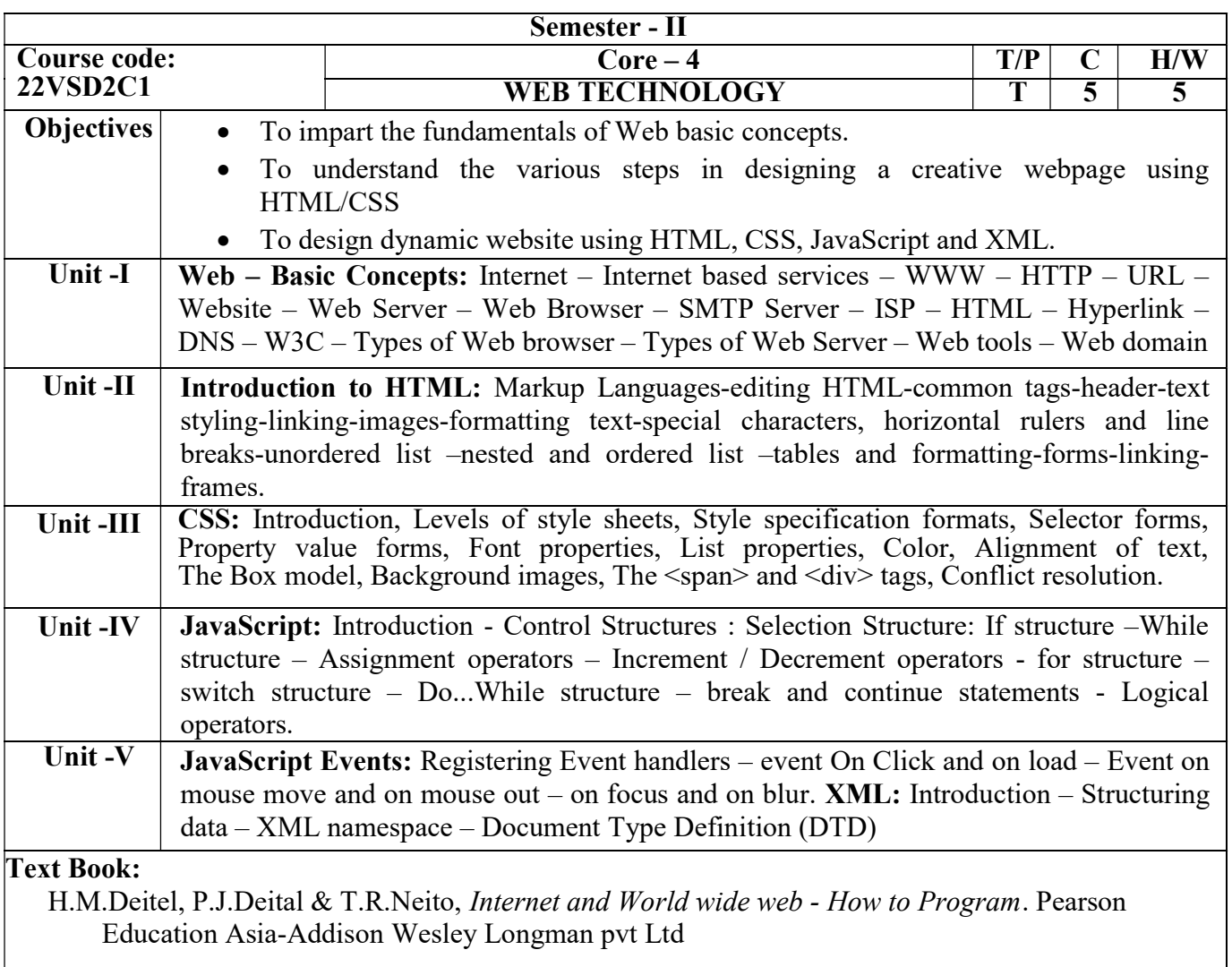

Gopalan, N. P., & ADIKESAVAN, T. (2014). Web Technology: A Developer's Perspective. PHI Learning Pvt. Ltd

## Books for Reference:

Duckett, J. (2011). Beginning HTML, XHTML, CSS, and Javascript. John Wiley & Sons.

Bates, C. (2002). Web Programming Building Internet Applications. John Wiley & Sons.

Srinivasan, M. (2012). Web Technology. Pearson Education India.

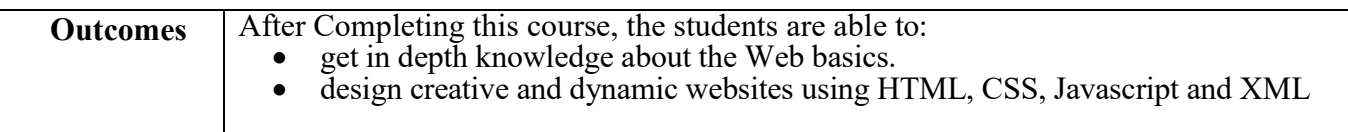

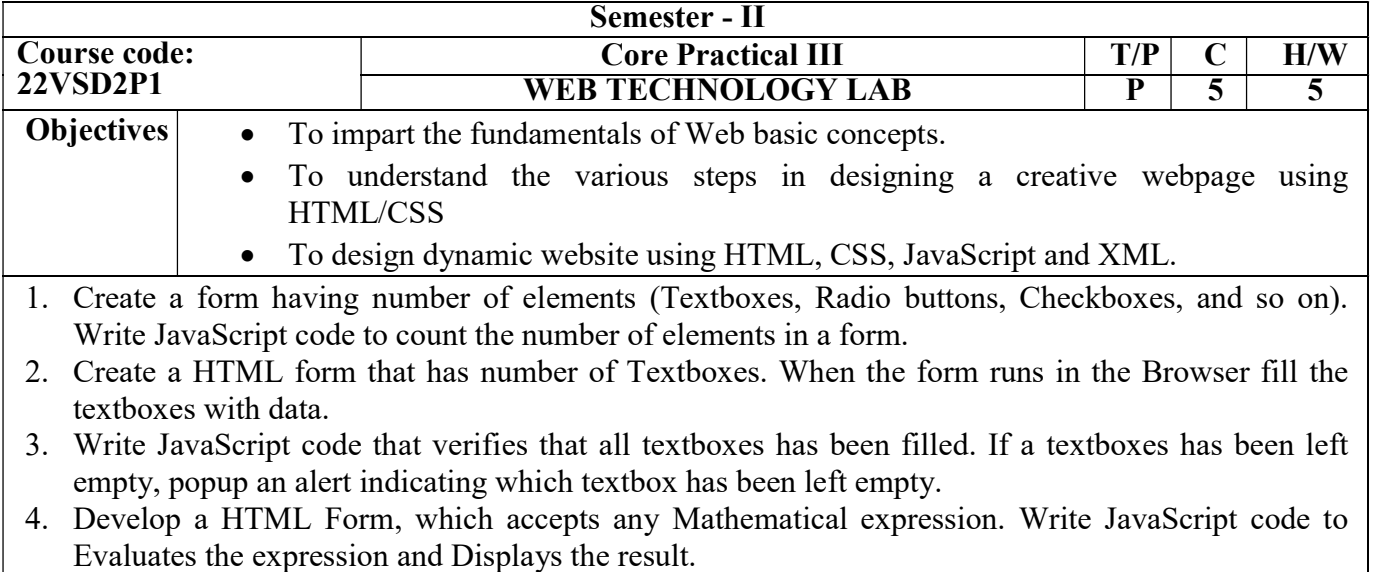

- 5. Create a page with dynamic effects. Write the code to include layers and basic animation.
- 6. Write a JavaScript code to find the sum of N natural Numbers. user-definedefined function)
- 7. Write a JavaScript code block using arrays and generate the current date in words, this should include the day, month and year.
- 8. Create a form for Student information. Write JavaScript code to find Total, Average, Result and Grade.
- 9. Create a form for Employee information. Write JavaScript code to find DA, HRA, PF, TAX, Gross pay, Deduction and Net pay.
- 10. Create a form consists of a two Multiple choice lists and one single choice list
	- (a)The first multiple choice list, displays the Major dishes available
	- (b)The second multiple choice list, displays the Starters available.
	- (c)The single choice list, displays the Soft drinks available.
- 11. Create a web page using two image files, which switch between one another as the mouse pointer moves over the image. Use the on Mouse Over and on Mouse Out event handlers.

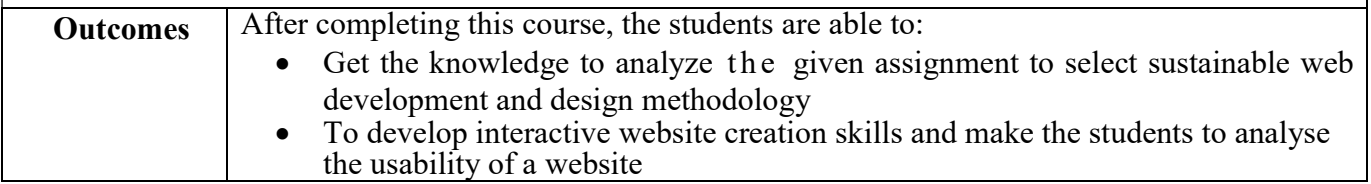

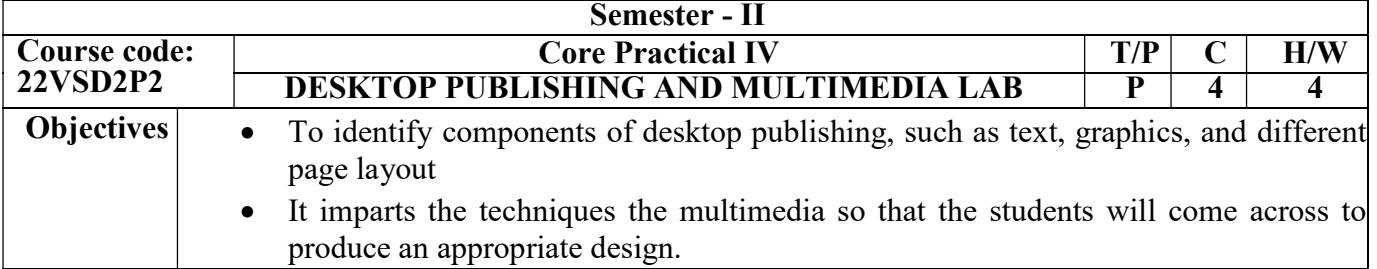

# Pagemaker

- Introduction to Pagemaker
- Editing Text in the Document
- Creating a Text Block with Text Tool
- Placing Text in a Frame
- Formatting a Document
- Demonstrate Drawing Tools

# Photoshop

- Introduction to Photoshop
- Learn to Photoshop various Tools
- Design a Student ID card using Photoshop
- Design an Invitation using Photoshop
- Using Photoshop design Flex Banners
- Design a Web Page layout using the slice tool using Photoshop
- Design a Black and White photo into a Colored photo
- Apply Text Effect in Various Text Using Photoshop

# Flash

- Introduction to Flash interface and Tools
- Working with Layers in Flash
- Making basic Animation with Tweens
- Develop an image with the help of basic shapes in Flash
- Animate an image using motion, shape tweening, and actions using Flash
- Design an animation to bounce a ball using Flash.
- Masking in Flash

# CorelDRAW

- Design a visiting card using CorelDRAW
- Using the Color Palette
- Using Layers and Tables
- Design the Flyer with Coupon

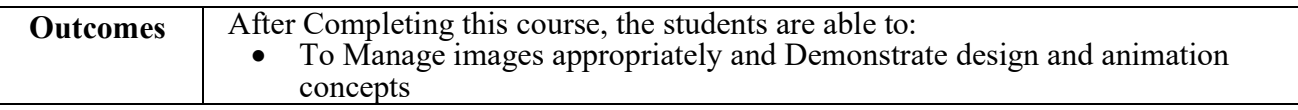

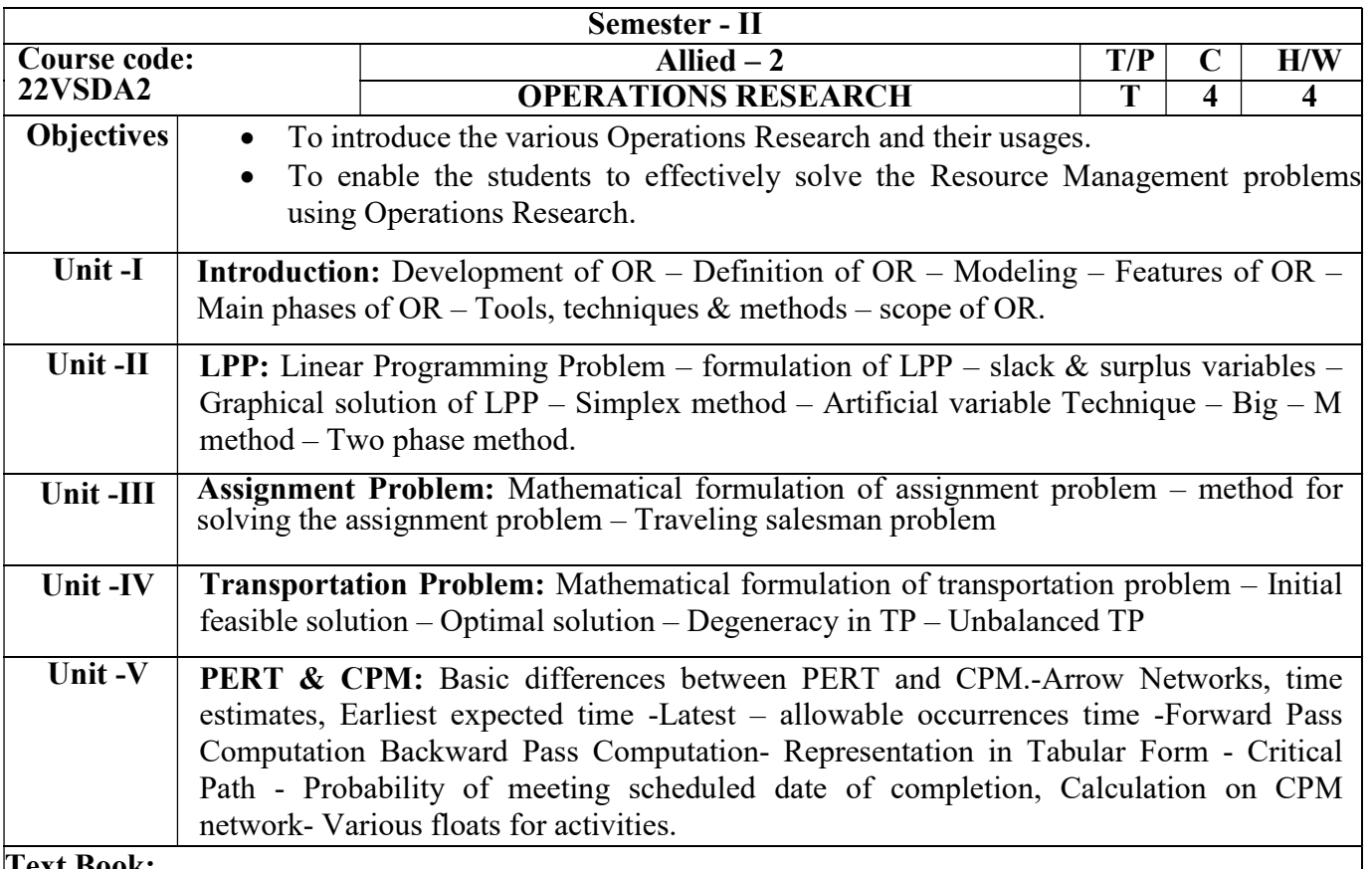

Sharma, S. D., & Sharma, H. (2017) Operations Research: Theory, Methods, and Applications; Kedar Nath Ram Nath Publishers

#### Books for Reference:

- Taha, H. A. (2011). Operations research: an introduction (Vol. 790). Upper Saddle River, NJ, USA: Pearson/Prentice Hall.
- Kalavathy, S. (2002). Operations research. Vikas Publishing House.
- S.Arumugam & A.Thangapandi Issac. (2003) Linear programming, New gamma Publishing House.
- Kandiswarup, P. K. Gupta and Man Mohan. (2011). Operations Research, 12th Revised edition, S. Chand & Sons Education Publications, New Delhi.
- Hamdy A. Taha . (2012). Operations Research-An Introduction, Nineth edition, published by Dorling Kindersley (India) Pvt. Ltd., licensees of Pearson Education in South Asia.
- Prem Kumar Gupta and D. S. Hira . (2014). Operations Research, S. Chand & Company Ltd, Ram Nagar, New Delhi.
- G. Srinivasan. (2017). Operations Research: Principles and Applications, PHI, NewDelhi

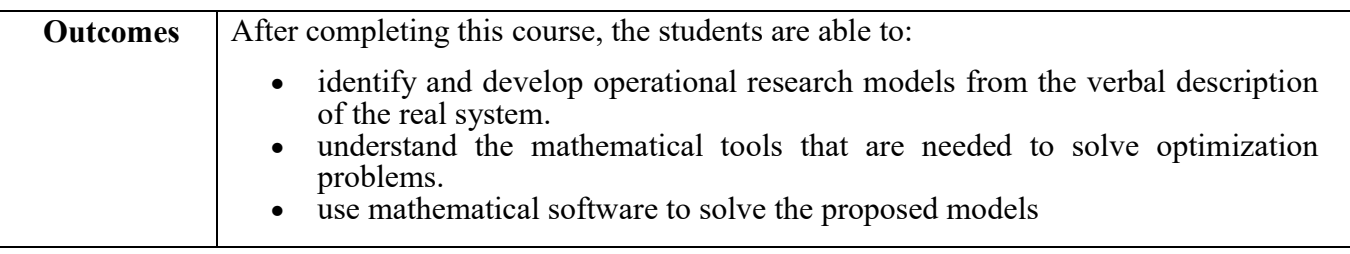

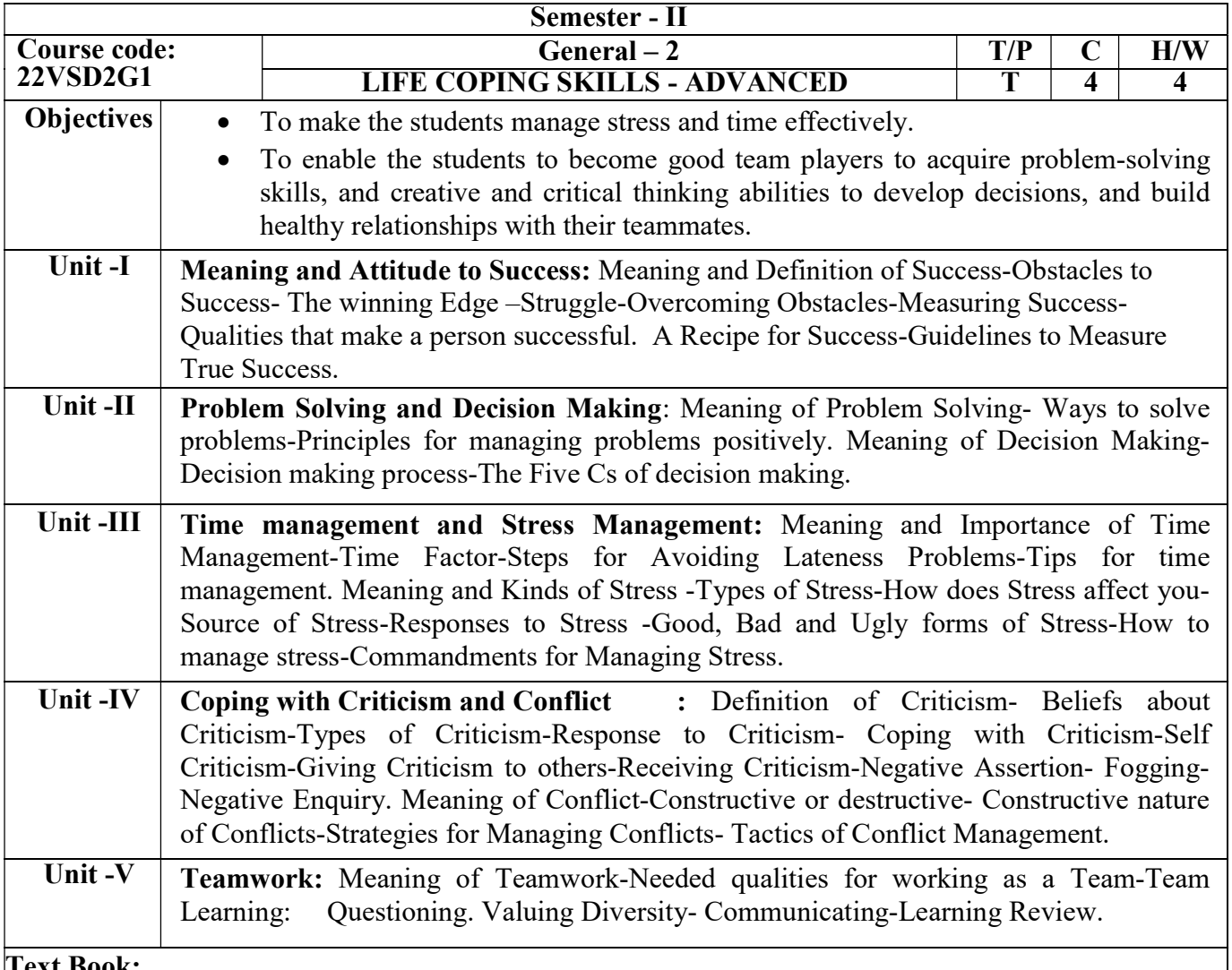

.

Xavier Alphones, S.J. (2004). We Shall Overcome - A Textbook on Life Coping Skills. Chennai: ICRDCE Publication.

# Books for Reference:

Greenberger, D., & Padesky, C. A. (2015). Mind over mood: Change how you feel by changing the way you think. Guilford Publications.

Lohmann, R. C. (2022). 15-Minute Focus: Anger, Rage, and Aggression: Brief Counseling Techniques that Work. National Center for Youth Issues.

Patil, N., & Dudhade, B. Youth development through Life Skills development.

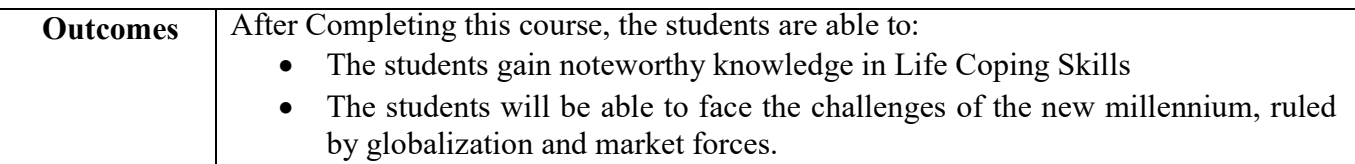

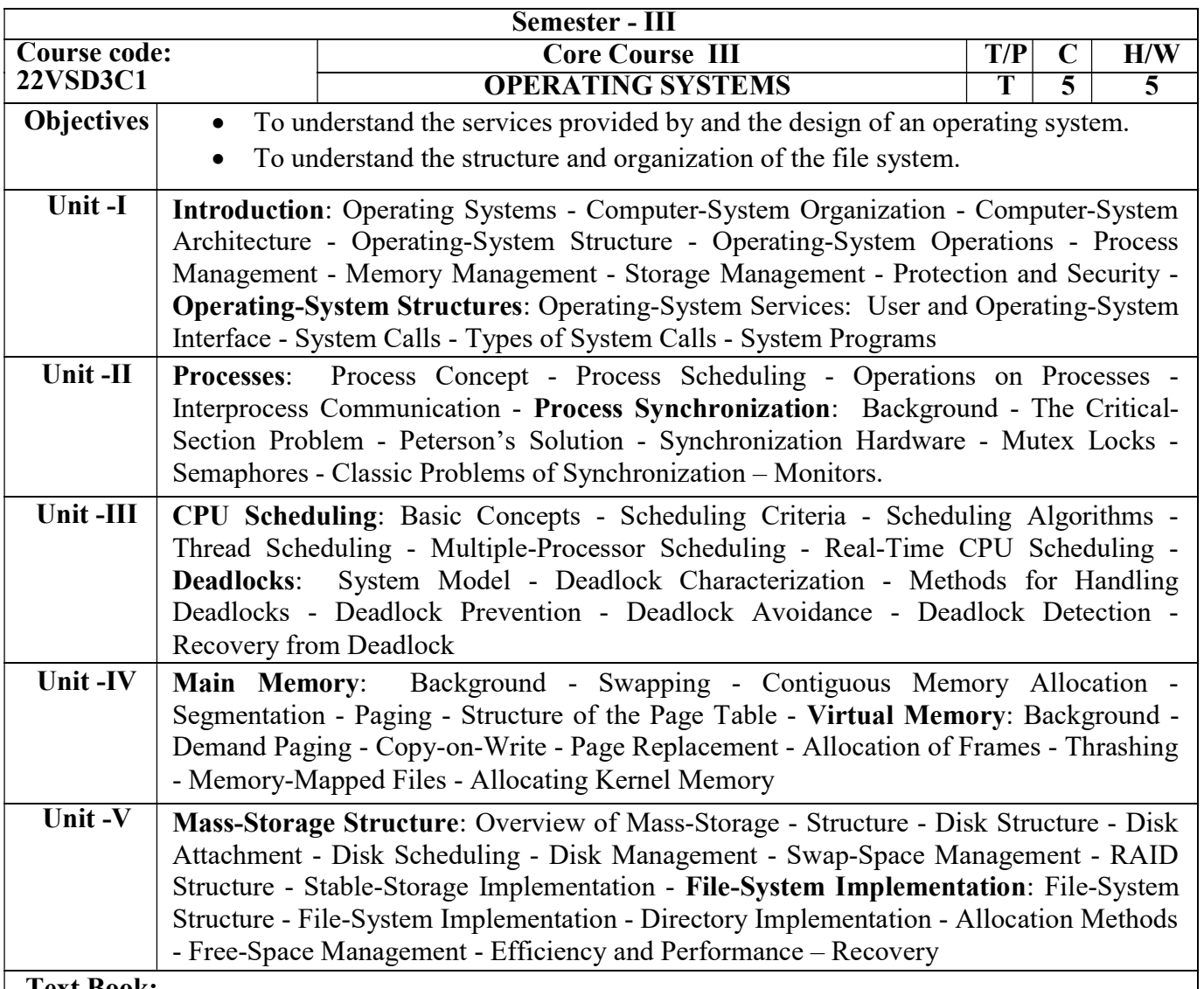

Abraham Silberschatz, Peter Baer Galvin. (2003). Operating System Concepts. (6<sup>th</sup> Edn). New Delhi: John Wiley & Sons Inc.

## Books for Reference:

Achyut S. Godbole & Atul Kahate. (2011). Operation Systems, (3<sup>rd</sup> Edn). Tata McGraw Hill.

Andrew S. Tanenbaum. (2014). Modern Operating Systems. (4<sup>th</sup> Edn). Pearson Pvt., Ltd.

HarveyM.Deitel.(2007).AnIntroductiontoOperatingSystem.(3rdEdn).PearsonEducationIndia.

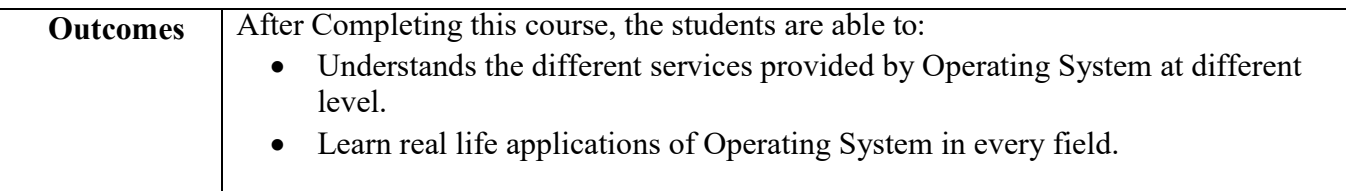

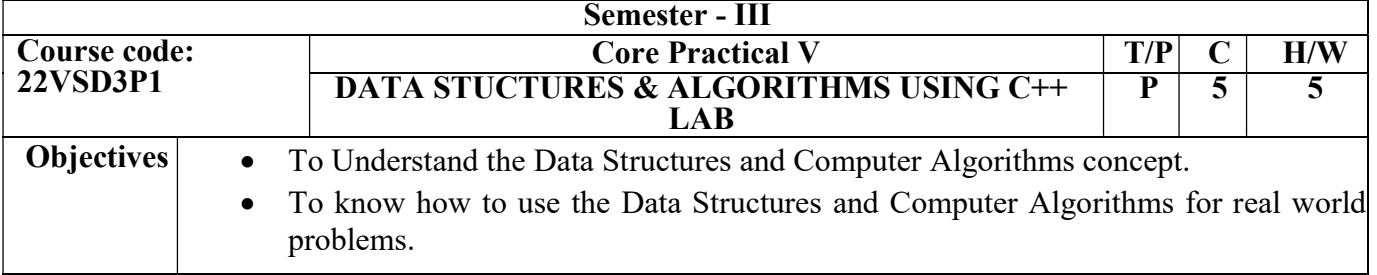

- 1. Sum of Array elements
- 2. Search an element in an Array
- 3. Implementing Stack as an array.
- 4. Implementing Stack as a linked list.
- 5. Convert Infix expression to Postfix expression using stack.
- 6. Convert Infix expression to Prefix expression using Stack.
- 7. Implementing Queue as an Array.
- 8. Implement Queue as a linked list.
- 9. Binary tree traversals.
- 10. Implement Binary Search Tree.
- 11. Linear Search
- 12. Binary Search
- 13. Bubble Sort
- 14. Insertion Sort
- 15. Merge Sort
- 16. Quick Sort
- 17. Selection Sort
- 18. Minimum Spanning Tree

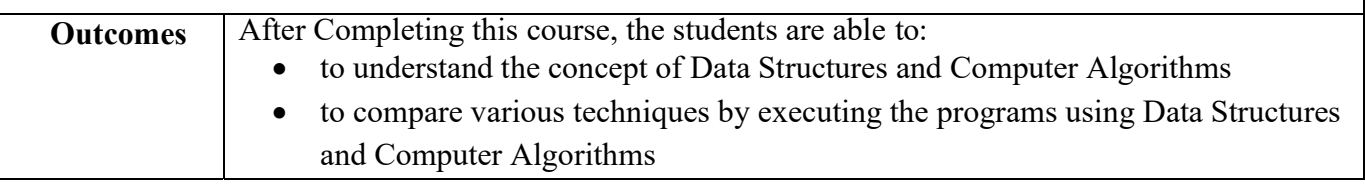

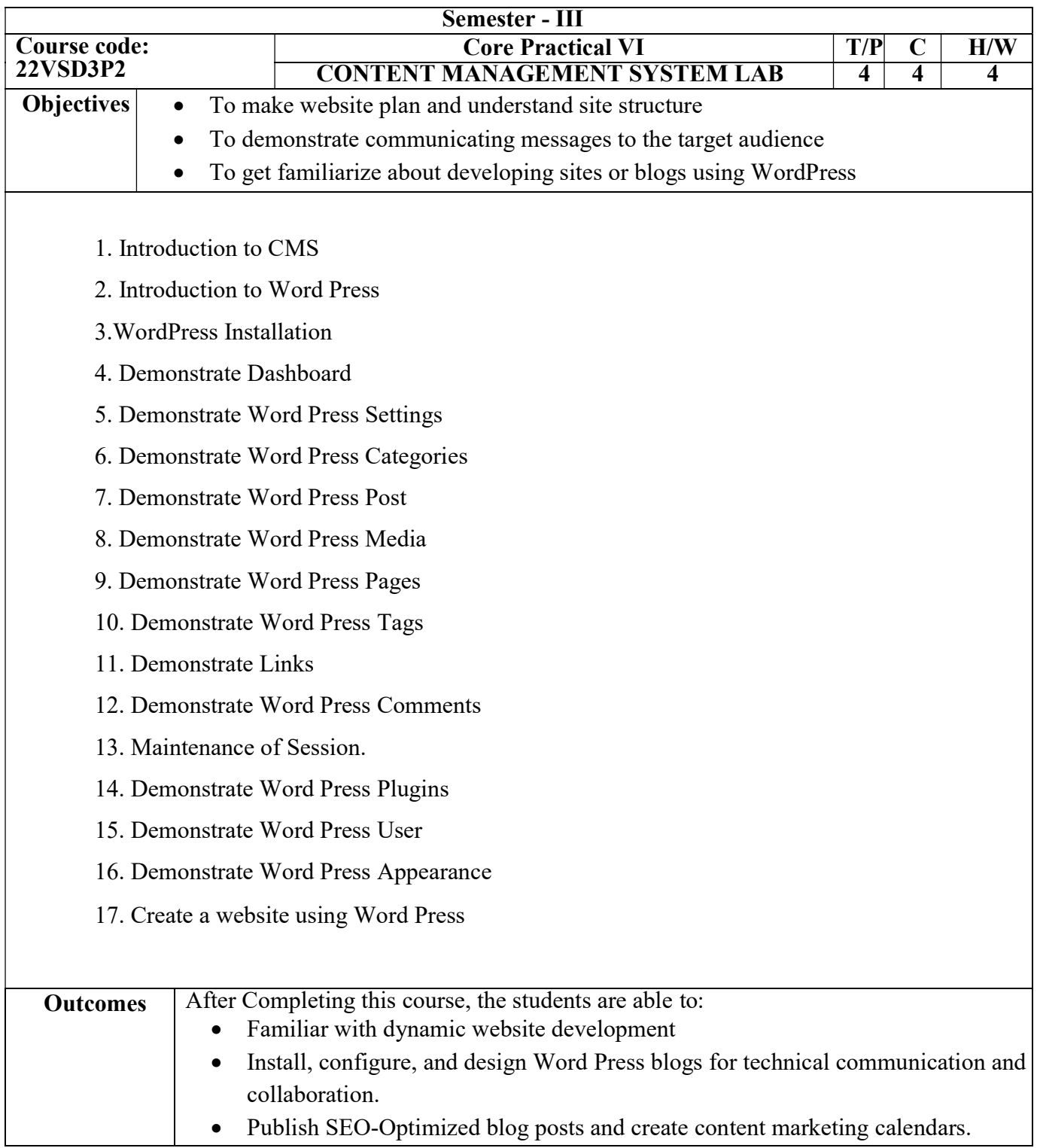

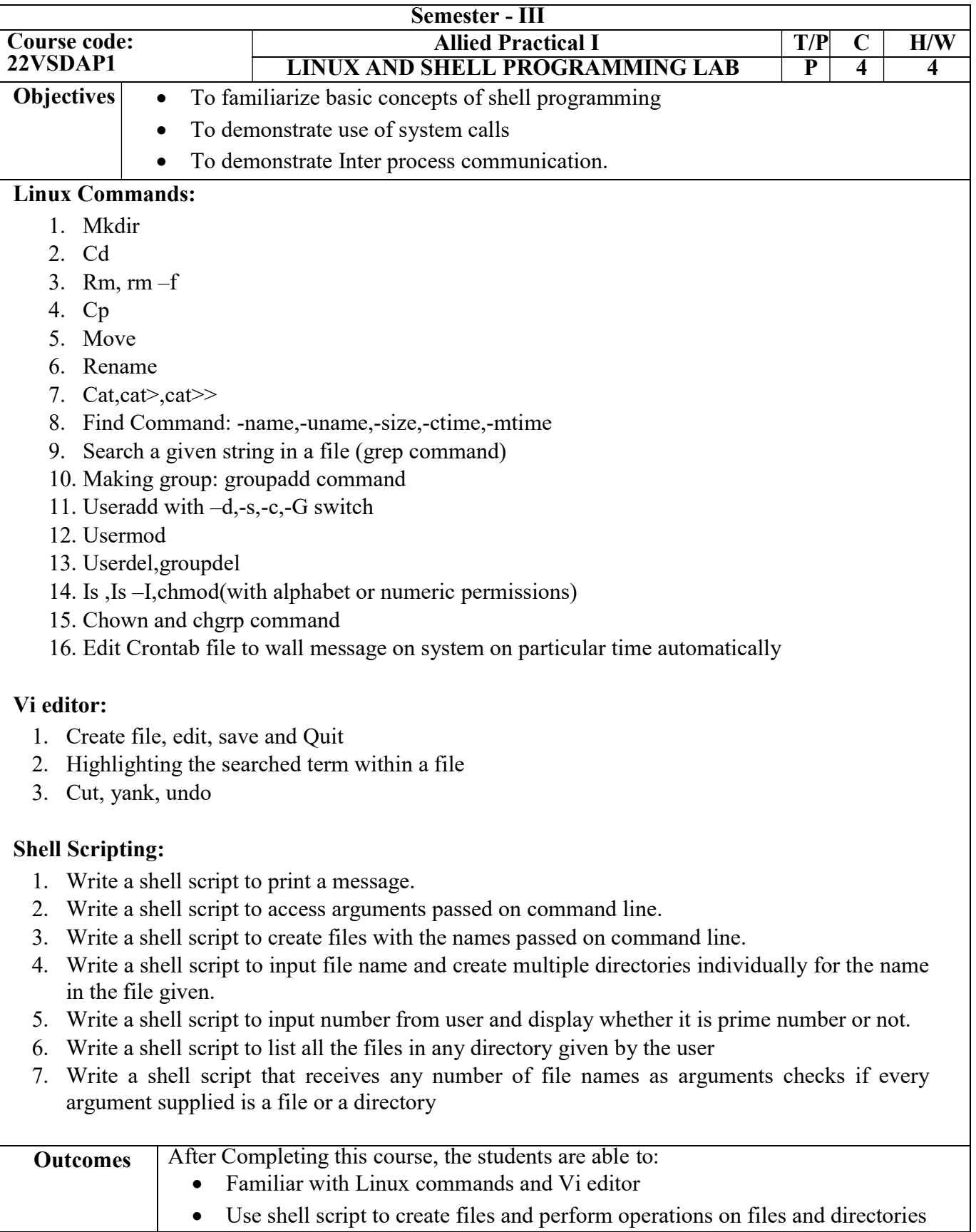

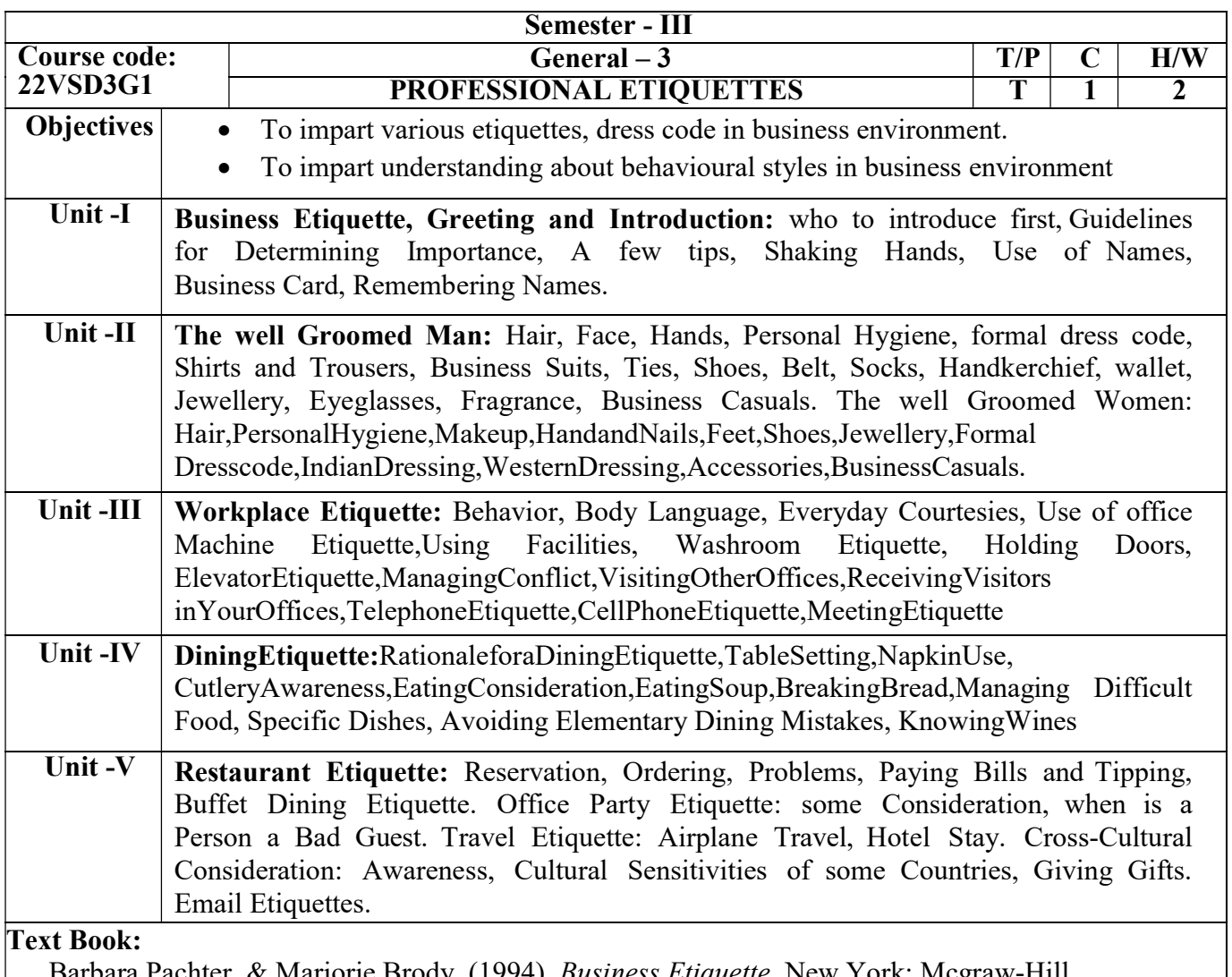

Barbara Pachter, & Marjorie Brody, (1994). *Business Etiquette*. New York: Mcgraw-Hill Education.

Sarvesh Gulati, (2012). Corporate Grooming and Etiquette. Kolkatta: Rupa Publications Pvt. Ltd.

### Books for Reference:

Ferguson, (2009). Professional Ethics and Etiquette. New York: Infobase Publishing.

Shitkal Kakkar Mehra, (2012). Business Etiquettes - A Guide for the Indian Professional. New Delhi:Harper Collins India Publisher.

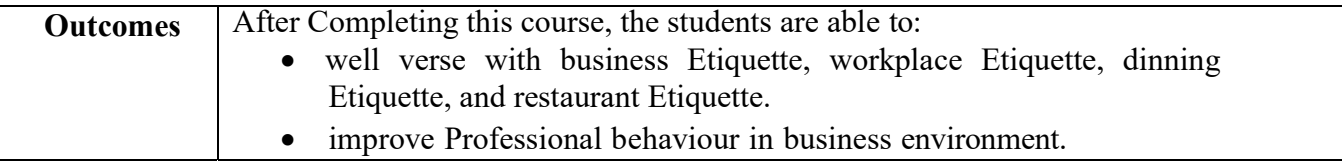

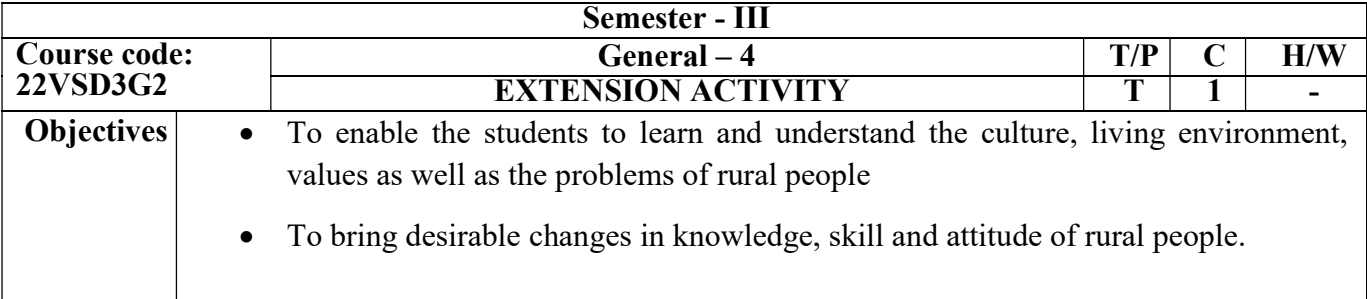

- 1. Extension Activities will be organized for 2 days in the Third Semester. The programme may be organized in any Saturday and Sunday.
- 2. A meeting of all the staff of the College (Teaching, Administrative and Technical Staff) be conducted before departing to the camp in which every aspect like Programme to be carried out, accommodation, food, medical aid, transport facilities, etc., should be thoroughly discussed.
- 3. One credit will be allotted for this Extension Activities. The marks allotted for the camp will be 100.
- 4. Each student participating in the camp will be evaluated internally for 100 marks. The criteria for evaluation of Extension Activities will be as follows:

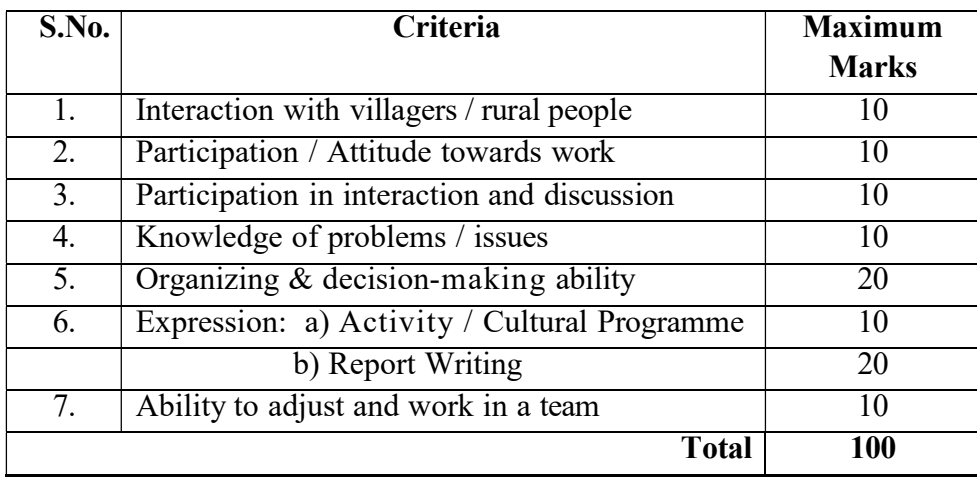

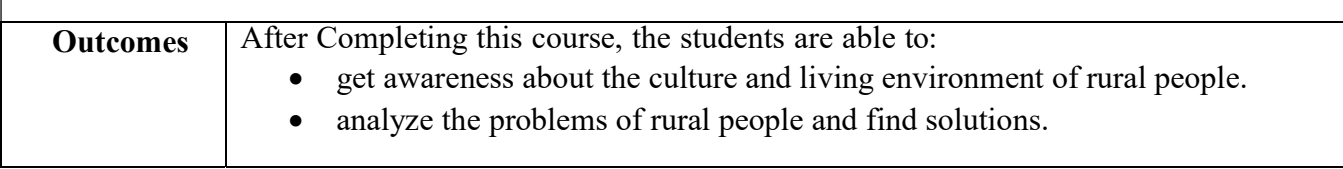

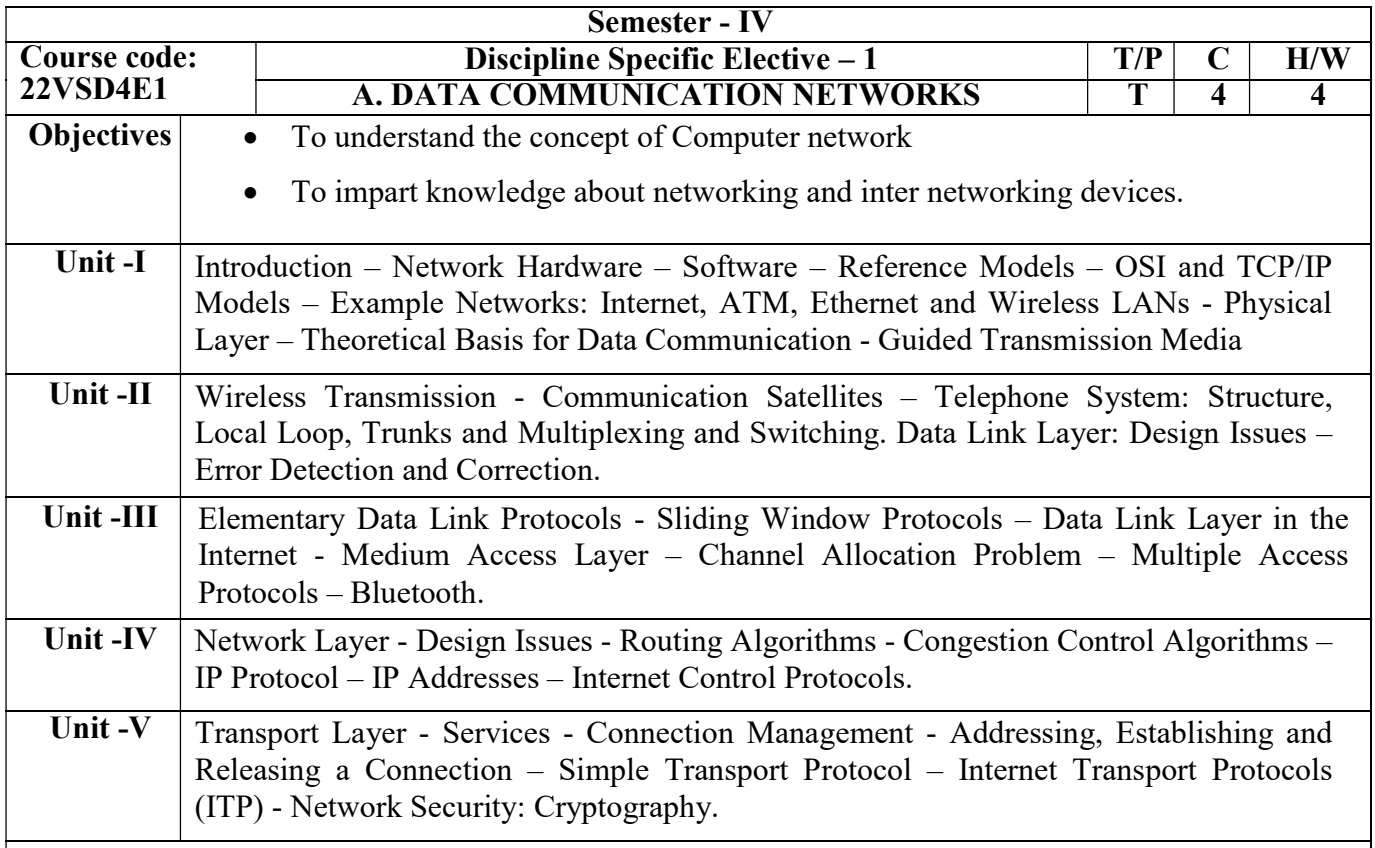

Tanenbaum, A. S. (2003). Computer networks. 4<sup>th</sup> Edition, Pearson Education India.

#### Books for Reference:

Behrouz A Fourouzan.(2017). Data Communications and Networking. (4<sup>th</sup> Edn). Mcgraw Hill.

Halsall, F. Data communications, computer networks and open systems. Addison Wesley Longman Publishing Co., Inc.

Bertsekas, D., & Gallager, R. (2021). Data networks. Athena Scientific.

Lamarca, (2002) Communication Networks. Tata McGraw- Hill.

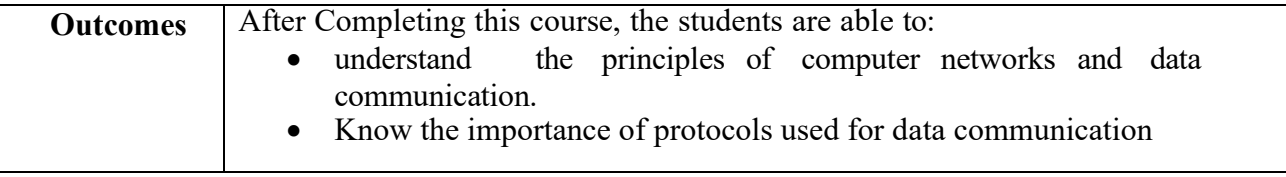

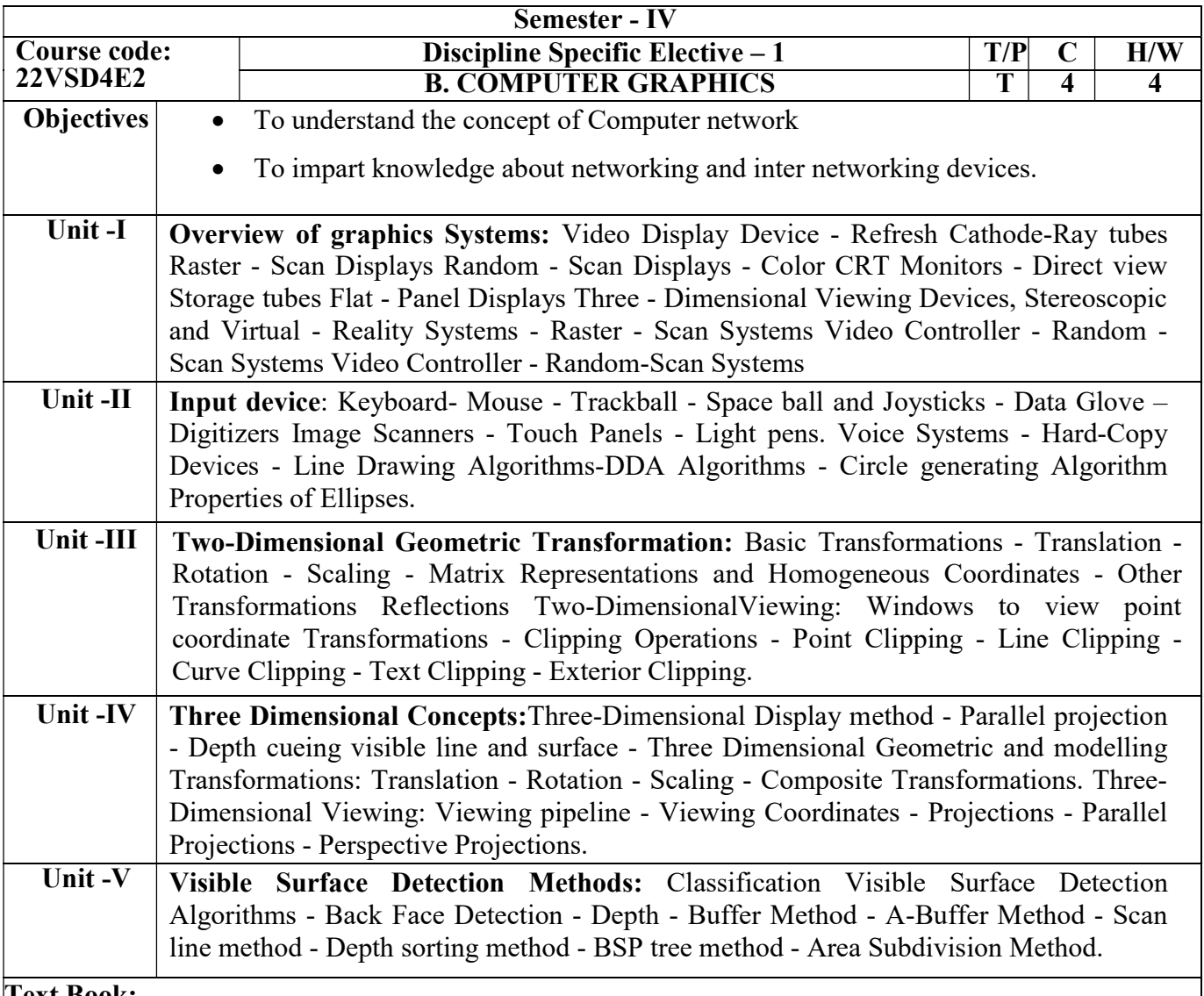

Pauline Baker, M., & Hearn, D. (2017). Computer Graphics C Version Second Edition.

# Books for Reference:

Mukherjee, D. P. (1998). Fundamentals of computer graphics and multimedia. PHI Learning Pvt. Ltd.

Foley, J. D., Van, F. D., Van Dam, A., Feiner, S. K., Hughes, J. F., & Hughes, J. (1996). Computer graphics: principles and practice (Vol. 12110). Addison-Wesley Professional.

Anirban Mukhopadhyay, Arup Chattopadhyay. Introduction to Computer Graphics and Multimedia. (2<sup>nd</sup> Edn.). Vikas Publishing House

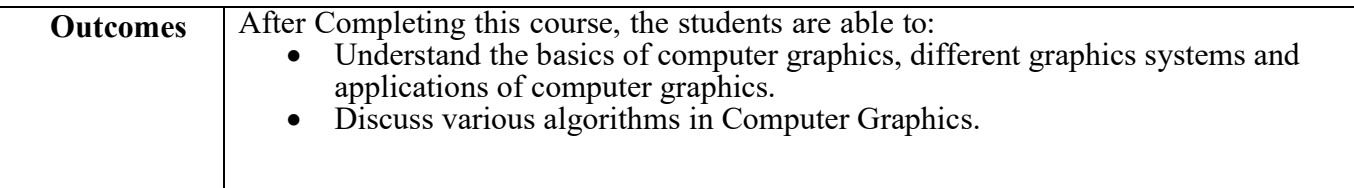

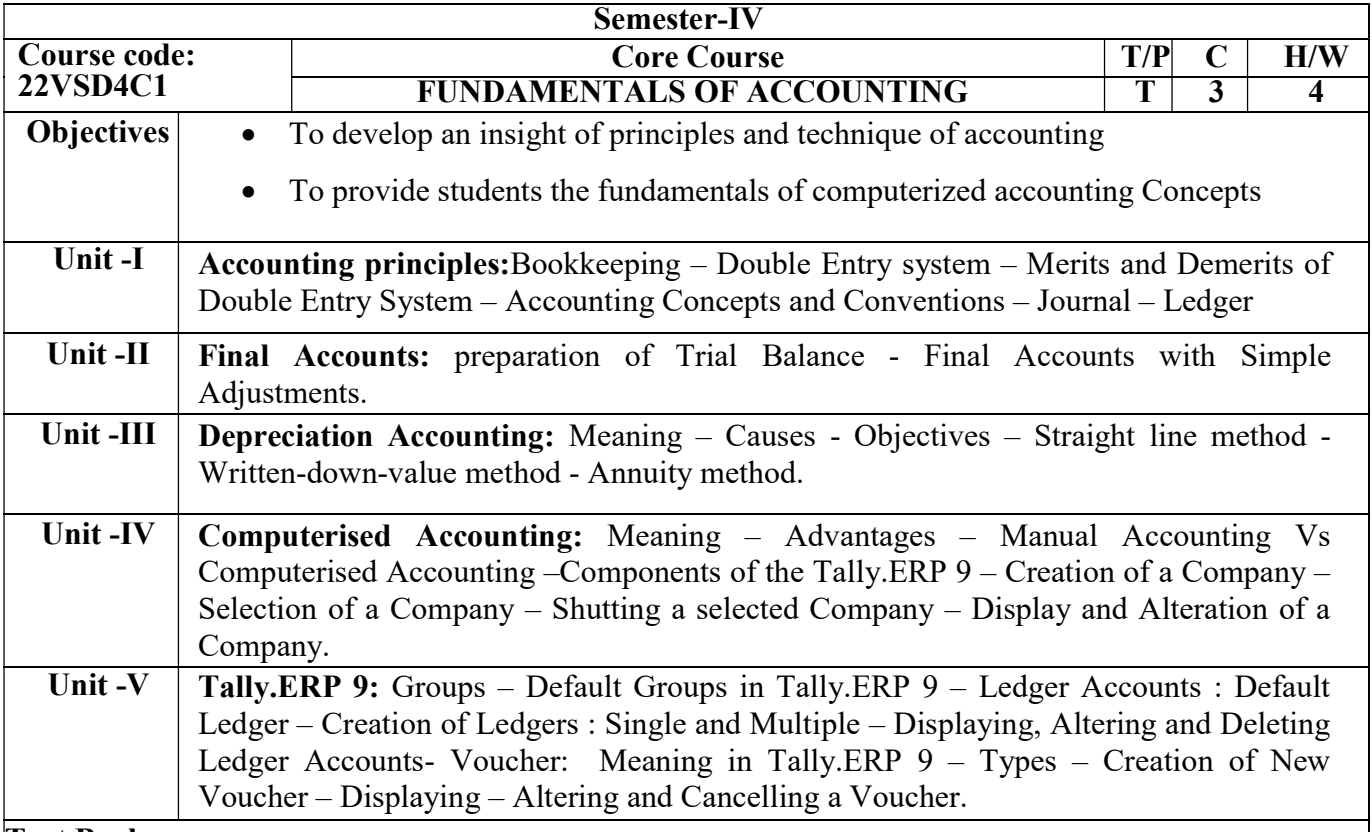

Gupta, R. L., & Radhaswamy, M. (2001). Advanced accountancy. Sultan Chand & Sons.

Kasi Vairavan P. (2010). Computer application in accounting software (TALLY): step by step learning guide and solution to problems. Kalamohan Creations Pte Ltd

#### Books for Reference:

Maheshwari, S. N., Maheshwari, S. K., & Maheswari, S. K. (2013). An Introduction to Accountancy. Vikas Publishing House.

Arulanandam, M. A., & Raman, K. S. (2008). Advanced Accountancy. Himalaya Publishing House.

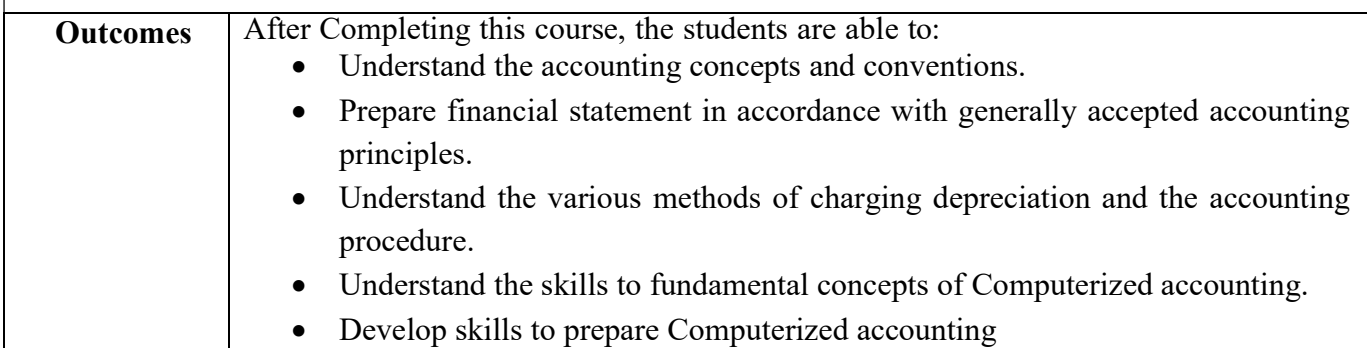

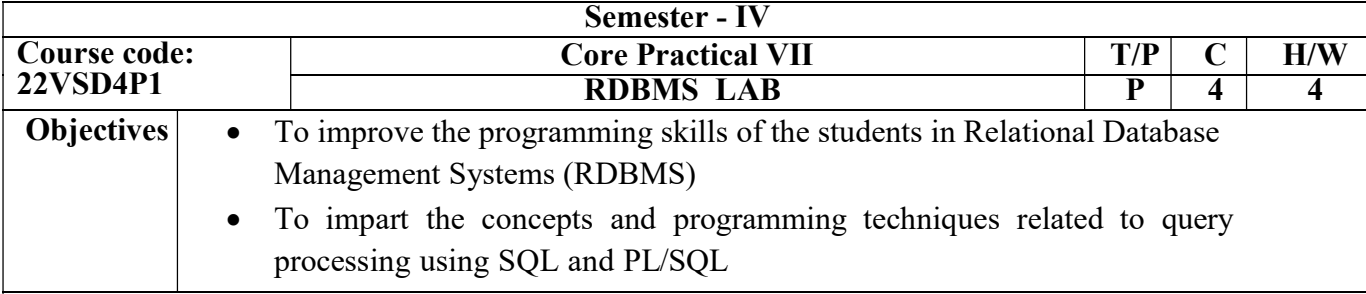

# SQL :

- 1. DDL: Table Creation and description of tables
- 2. DML: Data Insertion, Deletion, Updating and Selection.
- 3. DML: Operators (Arithmetic, Relational, Logical),
- 4. DML: SQL Functions (Single Row Function, Group Functions).
- 5. DML: Set operations
- 6. DML: Join operations
- 7. Creation of Nested queries
- 8. Creation of Synonym, Sequence & Index
- 9. Creation and manipulation of View.

# PL/SQL :

- 1. Working with control structures using PL/SQL block
- 2. Creation and manipulation of Cursors
- 3. Simple programs using Functions & Procedure
- 4. Creation and manipulation of Packages
- 5. Creation and manipulation of Triggers

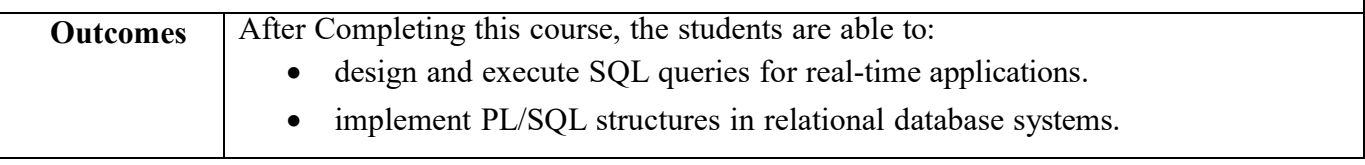

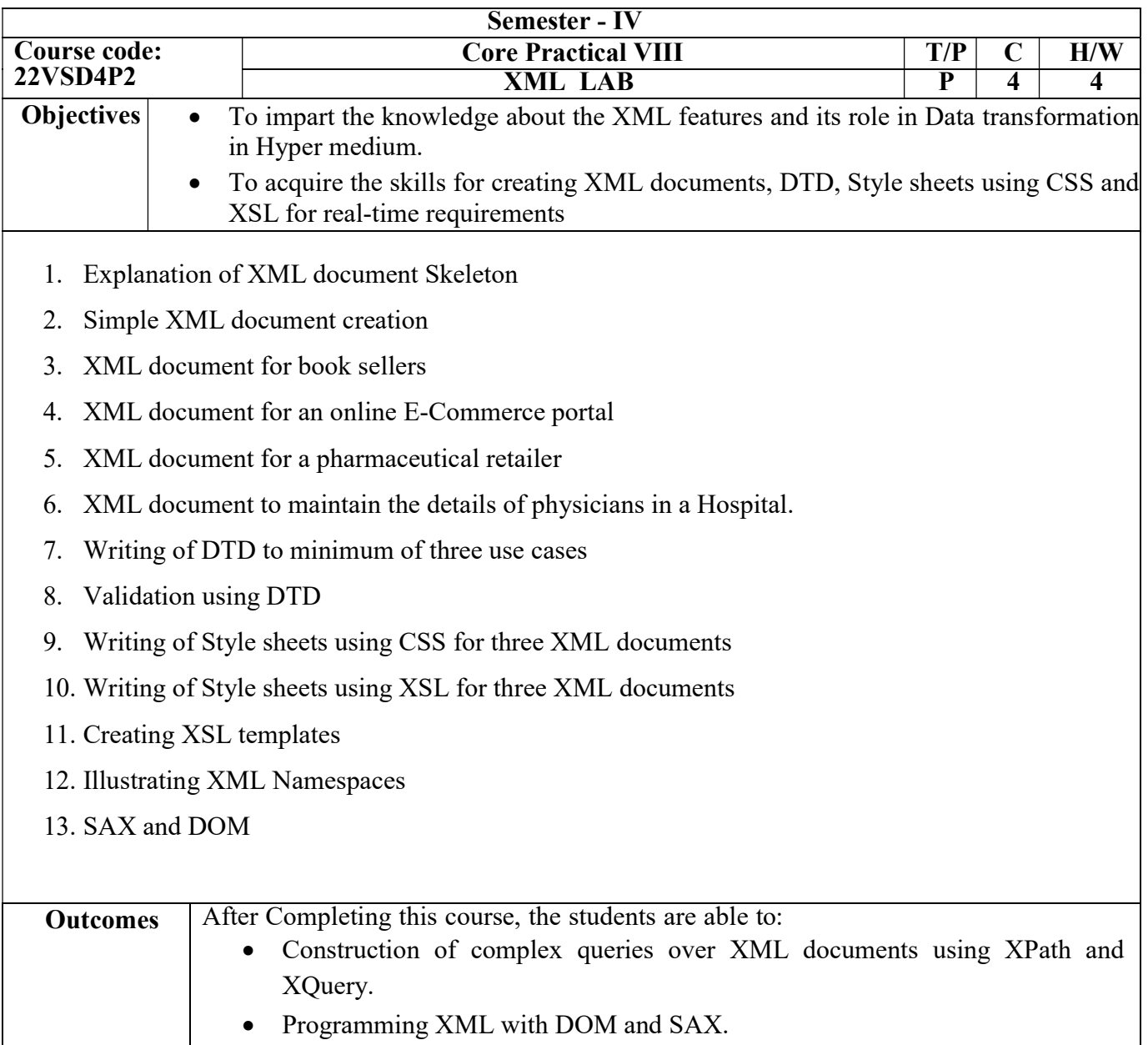

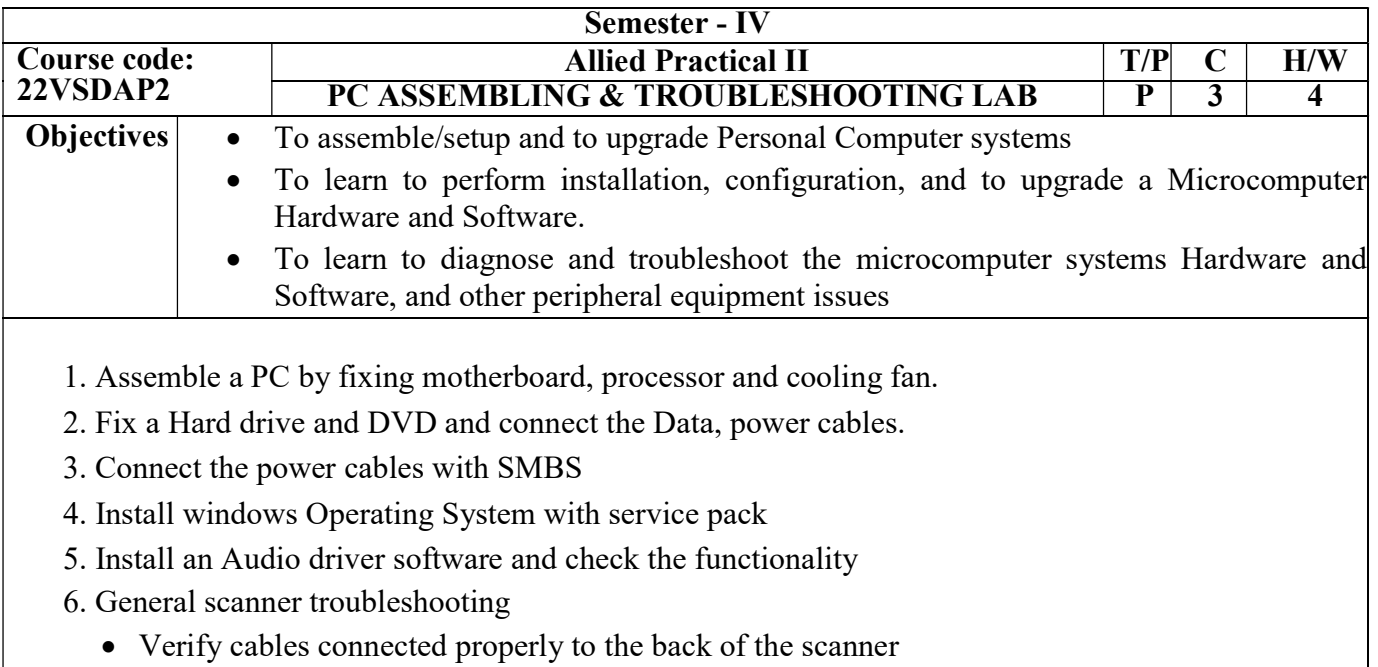

- Ensure that the scanner is getting power
- Additional parallel port scanner troubleshooting
- Verify the LPT port mode
- 7. General microphone troubleshooting
	- Sound drivers not setup properly
	- Not connected properly
	- Issues with microphone
- 8. Testing of serial and parallel ports.

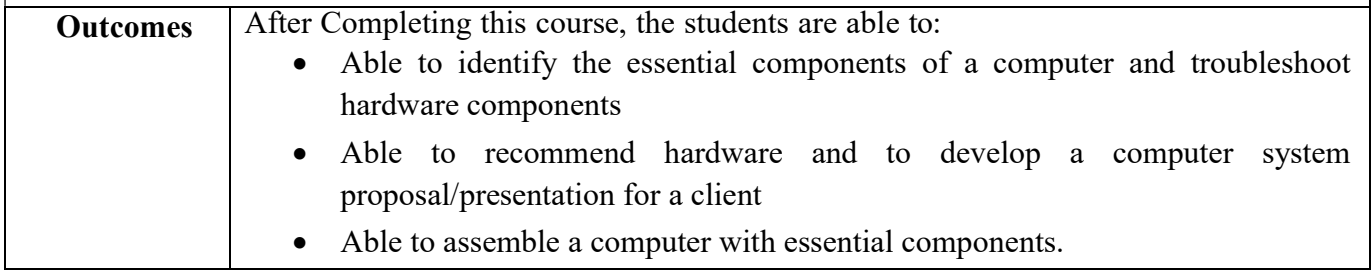

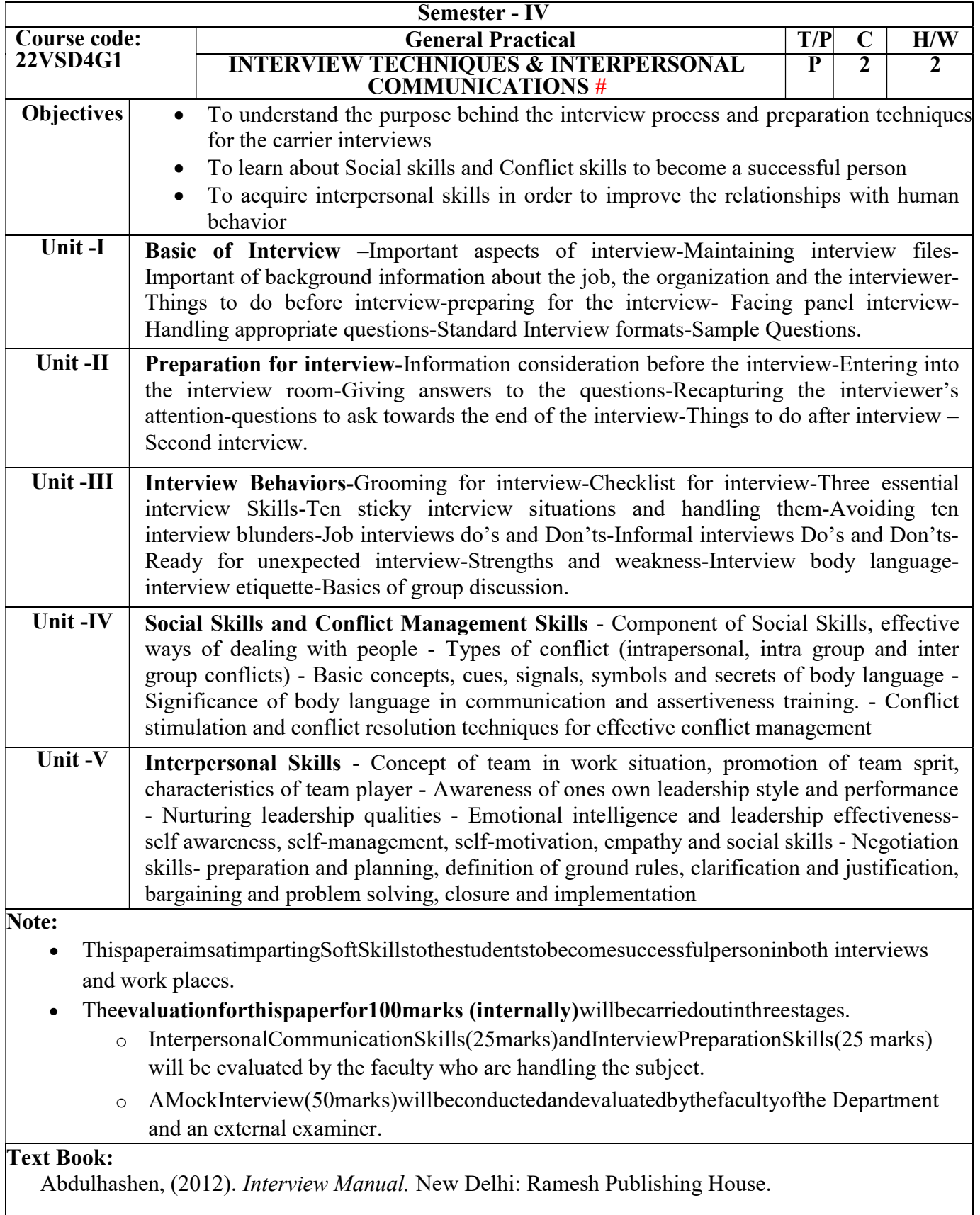

# Books for Reference:

Hurlock,E.B.(2006).PersonalityDevelopment.NewDelhi:TataMcGrawHill Anandamurugan, S. (2011). Placement Interviews. New Delhi: Tata McGraw Hill

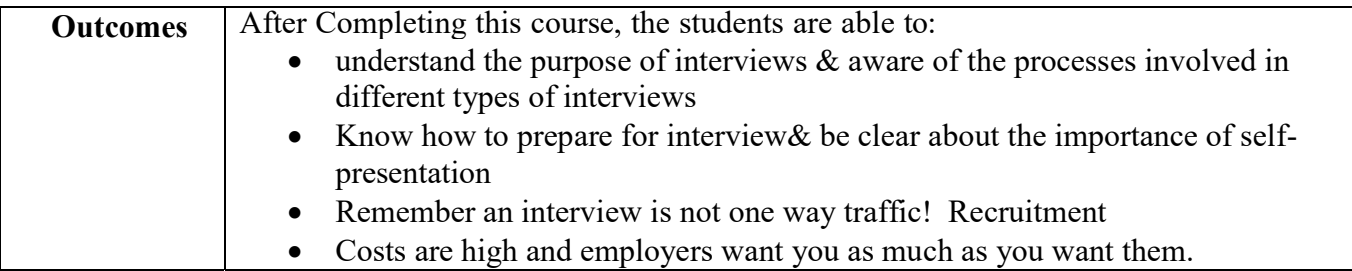

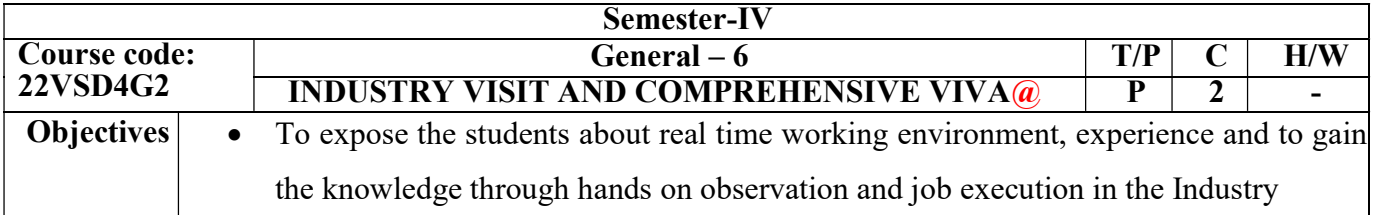

An industry visit will be organized for 2 days in the fourth semester by the department. The student has to visit a live working industry at the weekend for 2 days. The students will learn about the latest technology trends and make up their minds about their future job or area of interest. At the end of the industrial visit, the student should prepare an industrial visit documentation report (not less than 25 pages, A4 size). The students will be evaluated internally for 100 marks. The criteria for evaluation will be as follows:

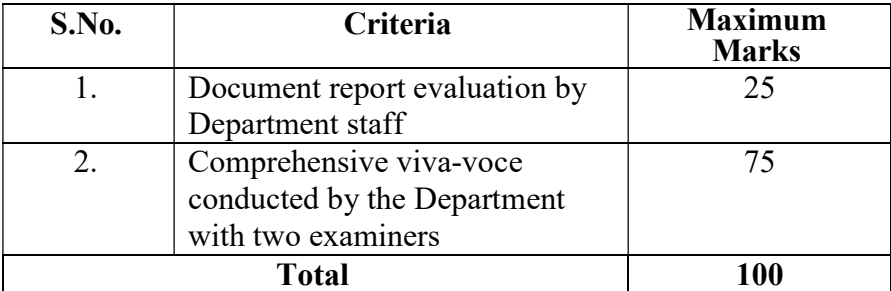

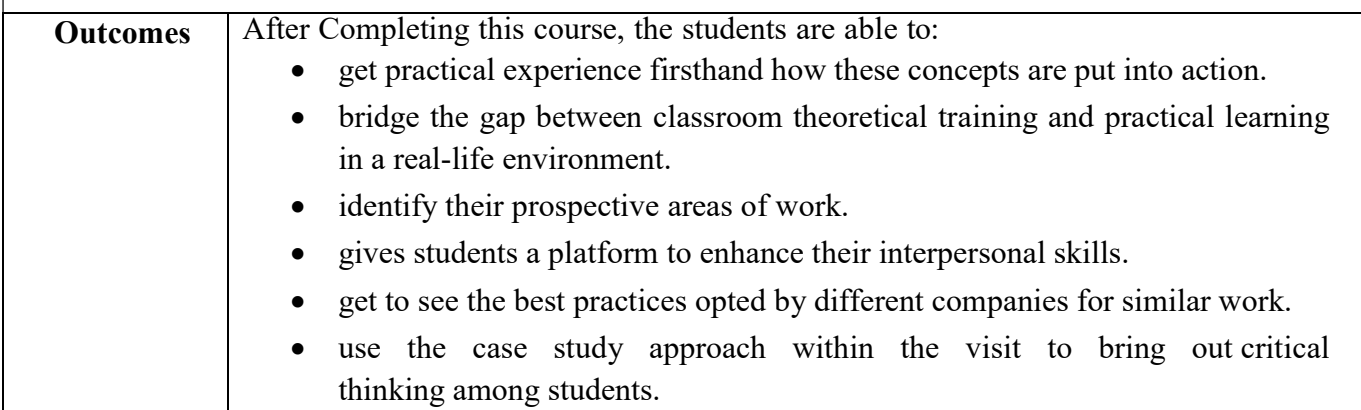

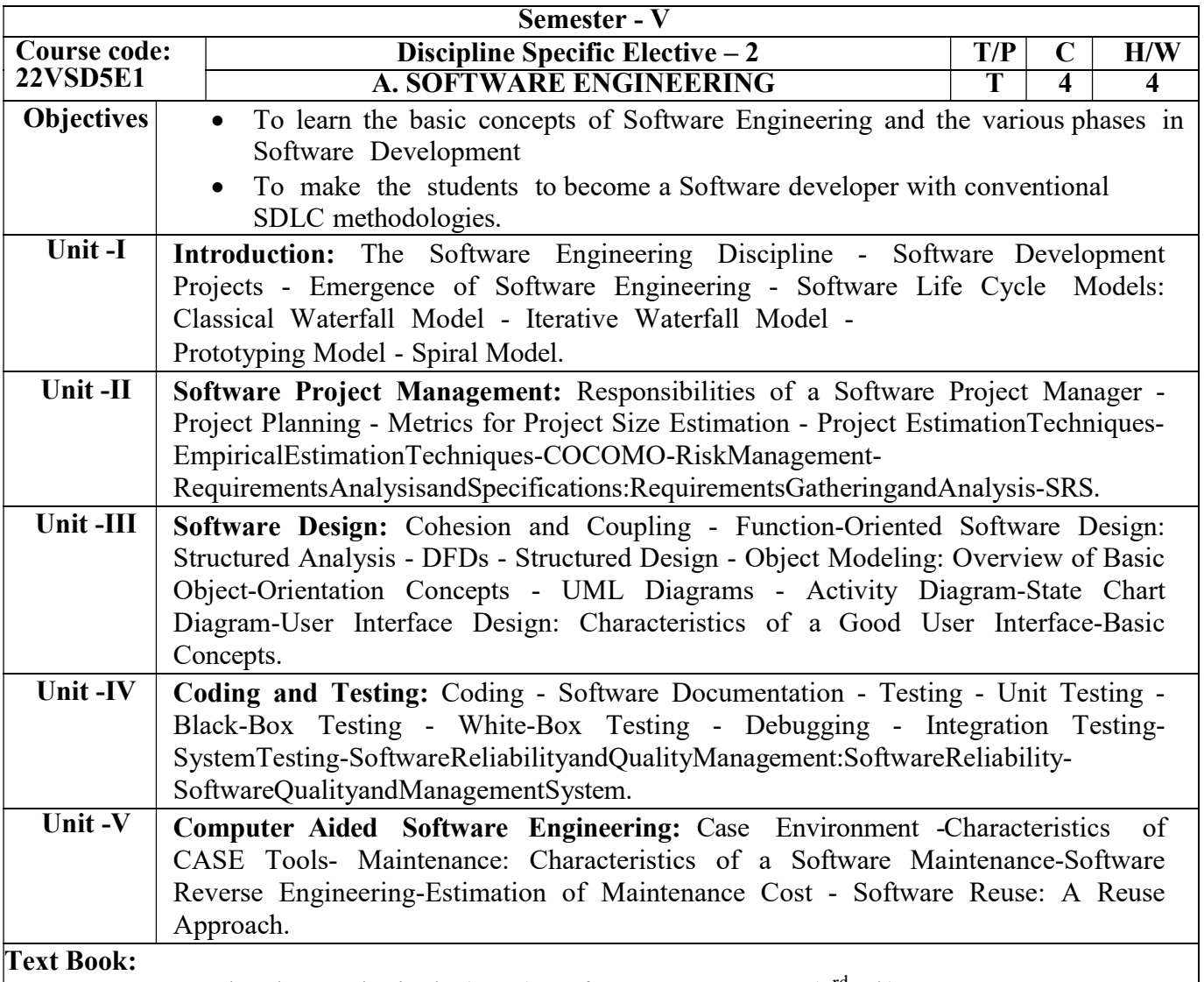

T K.K.Aggarwal and Yogesh Singh. (2008). Software Engineering. (3rd ed.) New Age International Publishers.

#### Books for Reference:

RogerS.Pressman.(2017).SoftwareEngineering–APractitioner'sApproach.(7<sup>th</sup>ed.).McGraw. HillInternational.

Fairley, R. (1985). Software engineering concepts. McGraw-Hill, Inc.

Jalote, P. (2012). An integrated approach to software engineering. Springer Science & Business Media.

Ghezzi, C., Jazayeri, M., & Mandrioli, D. (1991). Fundamentals of software engineering. Prentice-Hall, Inc.

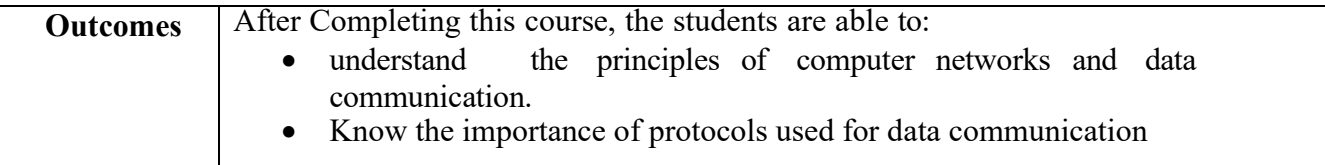

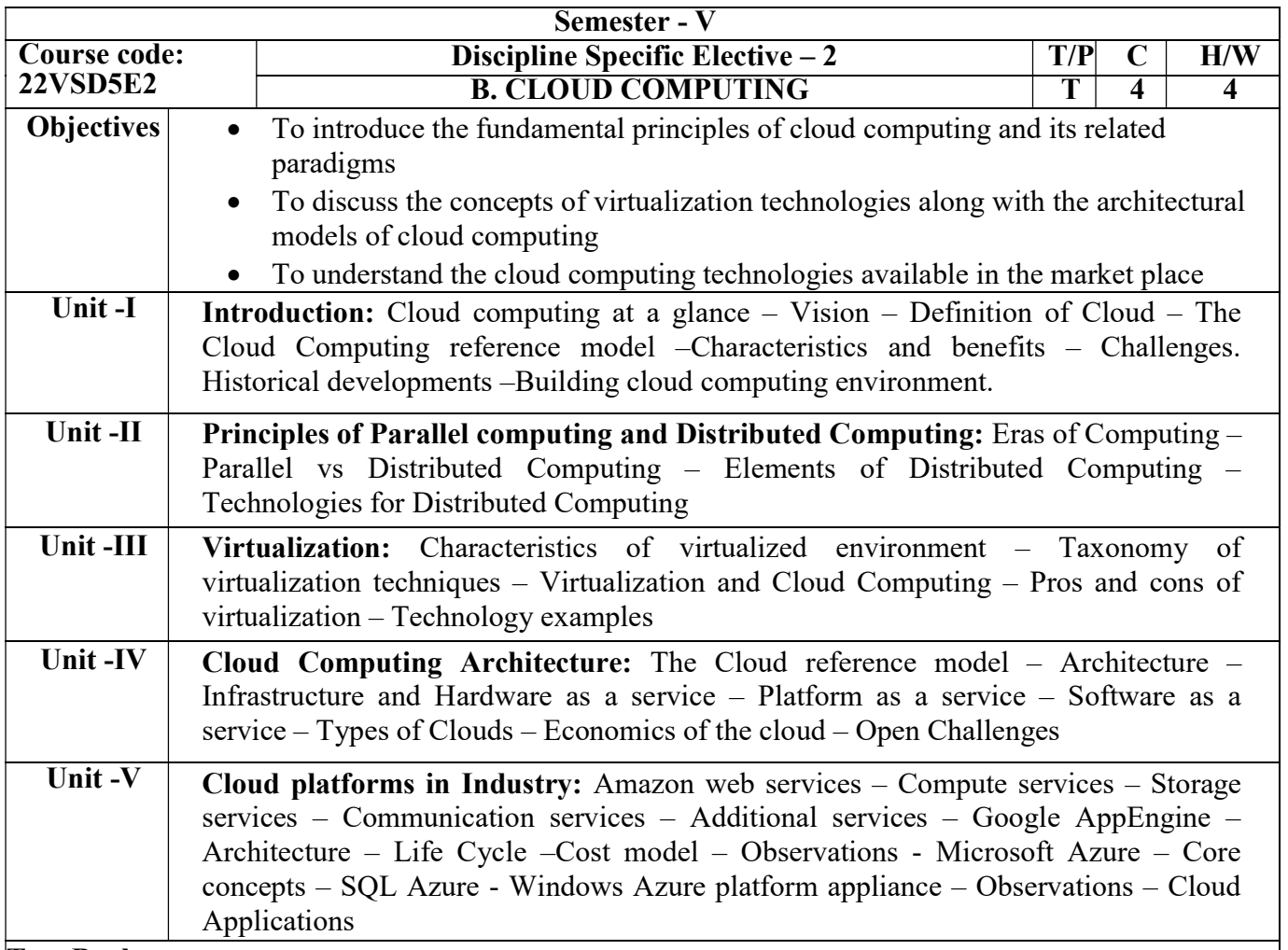

Buyya, R., Vecchiola, C., & Selvi, S. T. (2013). Mastering cloud computing: foundations and applications programming. Newnes.

# Books for Reference:

- Beard, H. (2008). Cloud Computing Best Practices for Managing and Measuring Processes for On-Demand Computing, Applications and Data Centers in the Cloud with SLAs. Emereo Pty Ltd.
- Bahga, A., & Madisetti, V. (2013). Cloud computing: A hands-on approach. CreateSpace Independent Publishing Platform.
- Buyya, R., Broberg, J., & Goscinski, A. M. (Eds.). (2010). Cloud computing: Principles and paradigms. John Wiley & Sons.
- Miller, M. (2008). Cloud computing: Web-based applications that change the way you work and collaborate online. Que publishing.

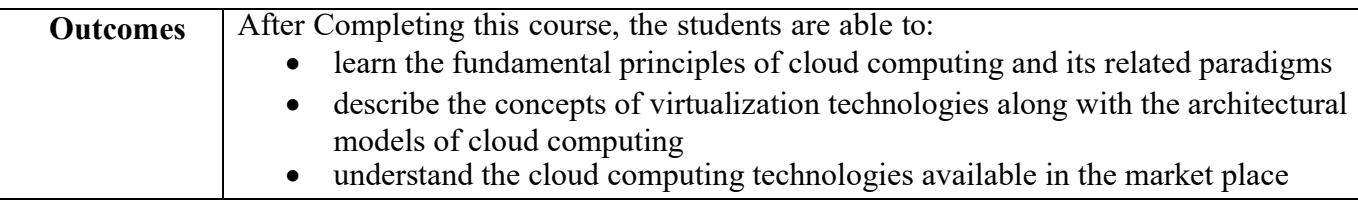

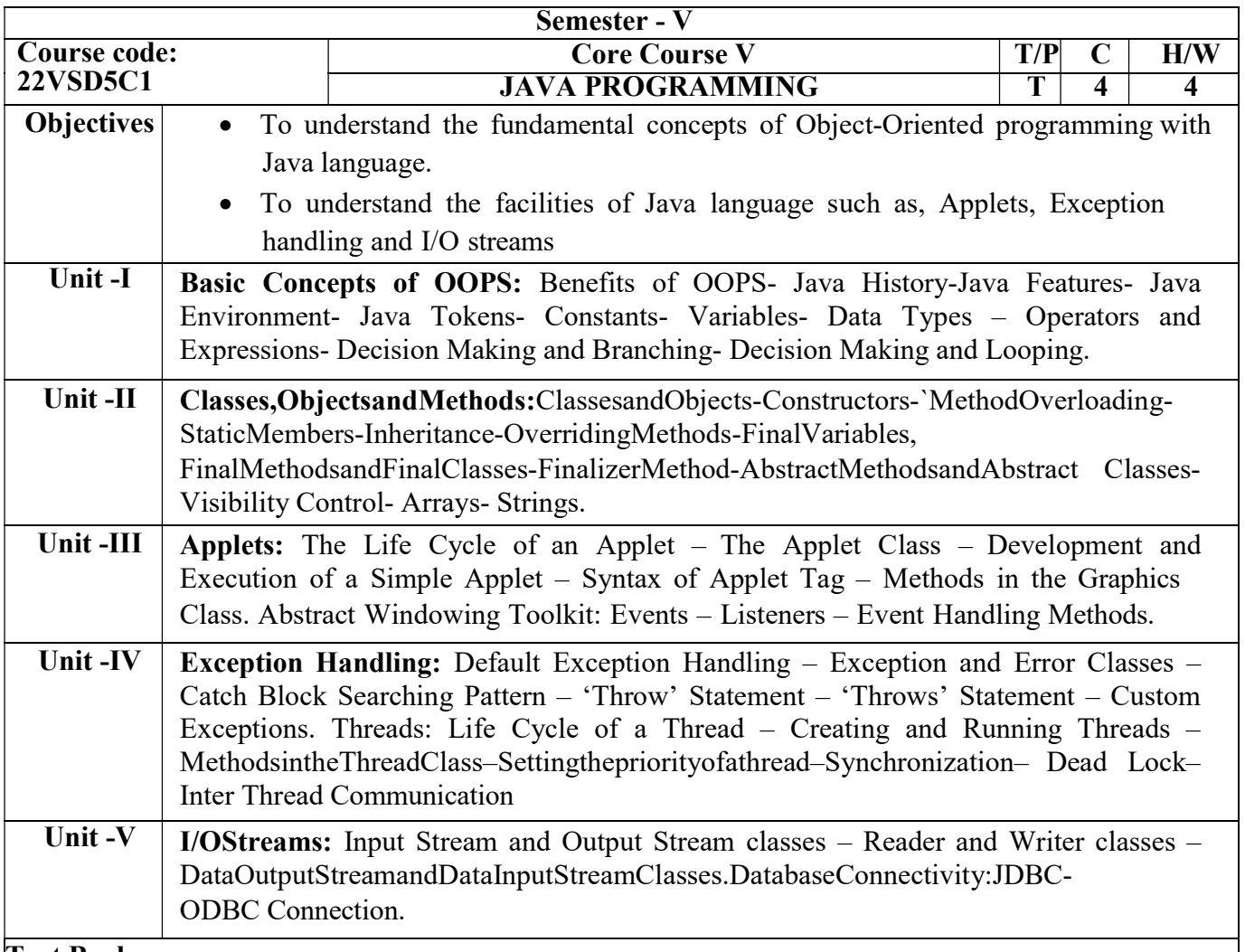

E.Balagurusamy.*ProgrammingwithJAVA*, $(4^{th}Edn)$ .NewDelhi:TataMcGrawHill.

C.Muthu. (2011). *Programming with JAVA*. ( $2<sup>nd</sup> Edn$ ). Vijay Nicole .Imprints Private Limited, Chennai.

#### Books for Reference:

Herbert Schildt. (2009). Complete Reference Java 2. (5<sup>th</sup> Edn.) Tata McGraw-Hill. Limited.

Ben Evans and David Flanagan, (2019), Java in a Nutshell, Seventh Edition. O'Reilly Media, Inc.

Cay S. Horstmann, Gary Cornell, (2018), Core Java 2 Volume 1 ,11th Edition, Prentice Hall.

Paul Deitel, Harvey Deitel, (2018), Java: How to Program (Early Objects), 11th Edition, Prentice Hall

James Gosling, Bill Joy, Guy L Steele Jr, Gilad Bracha, Alex Buckley,( 2015), The Java Language Specification, Java SE 8th Edition (Java Series), Published by Addison Wesley.

David J. Eck,(2015), Introduction to Programming Using Java 8th Edition, Published by CreateSpace Independent Publishing Platform

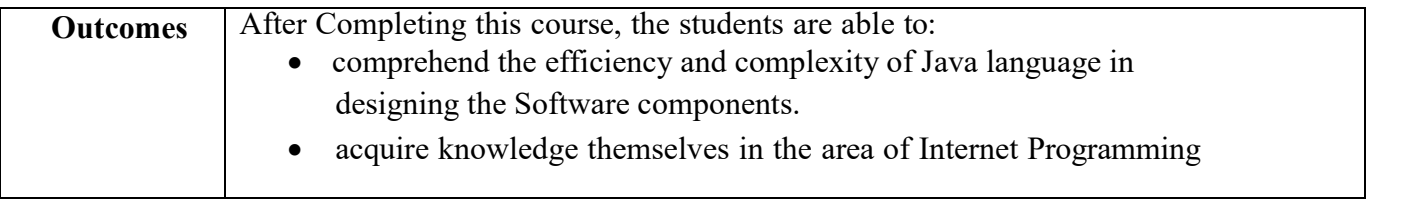

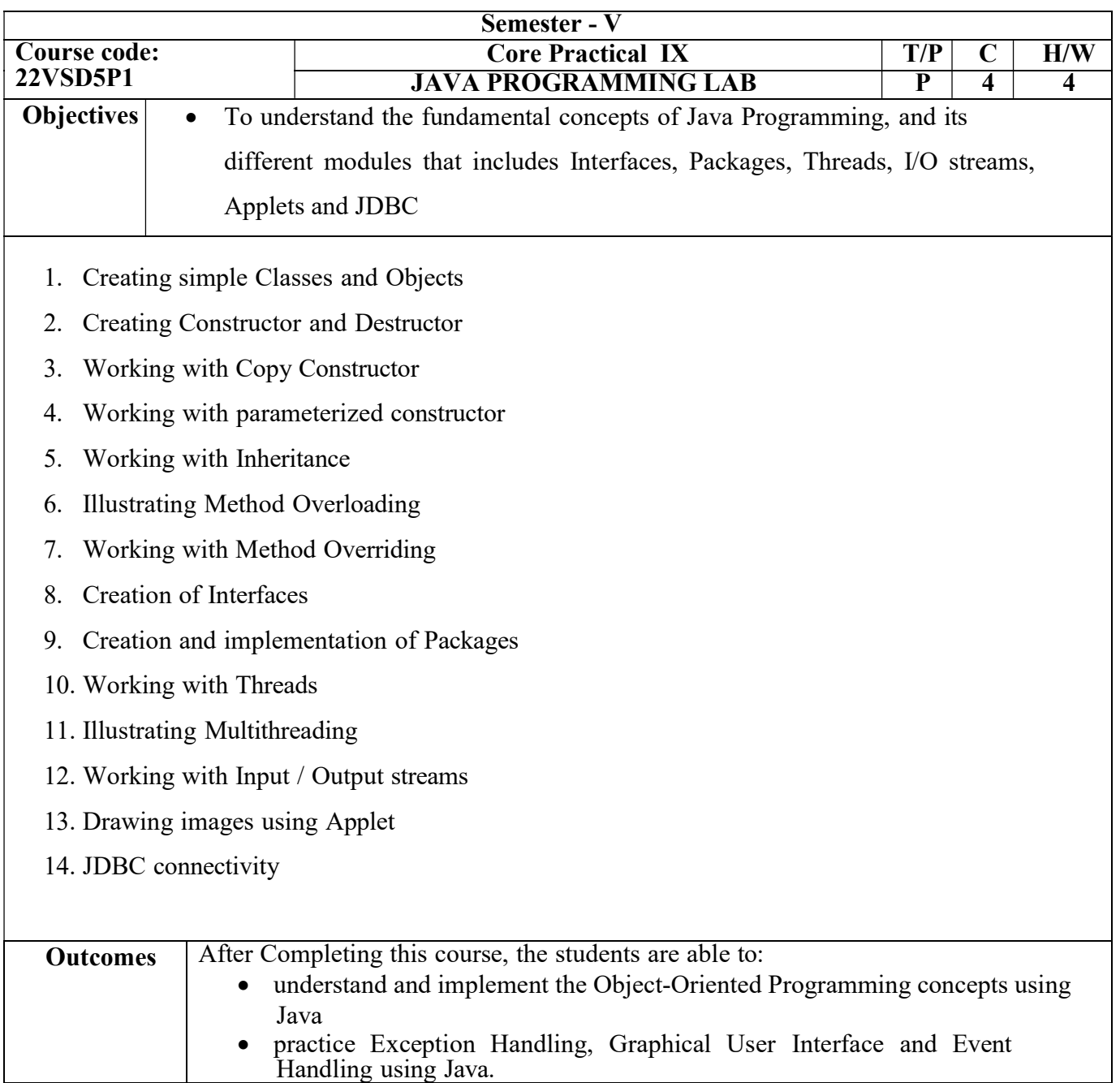

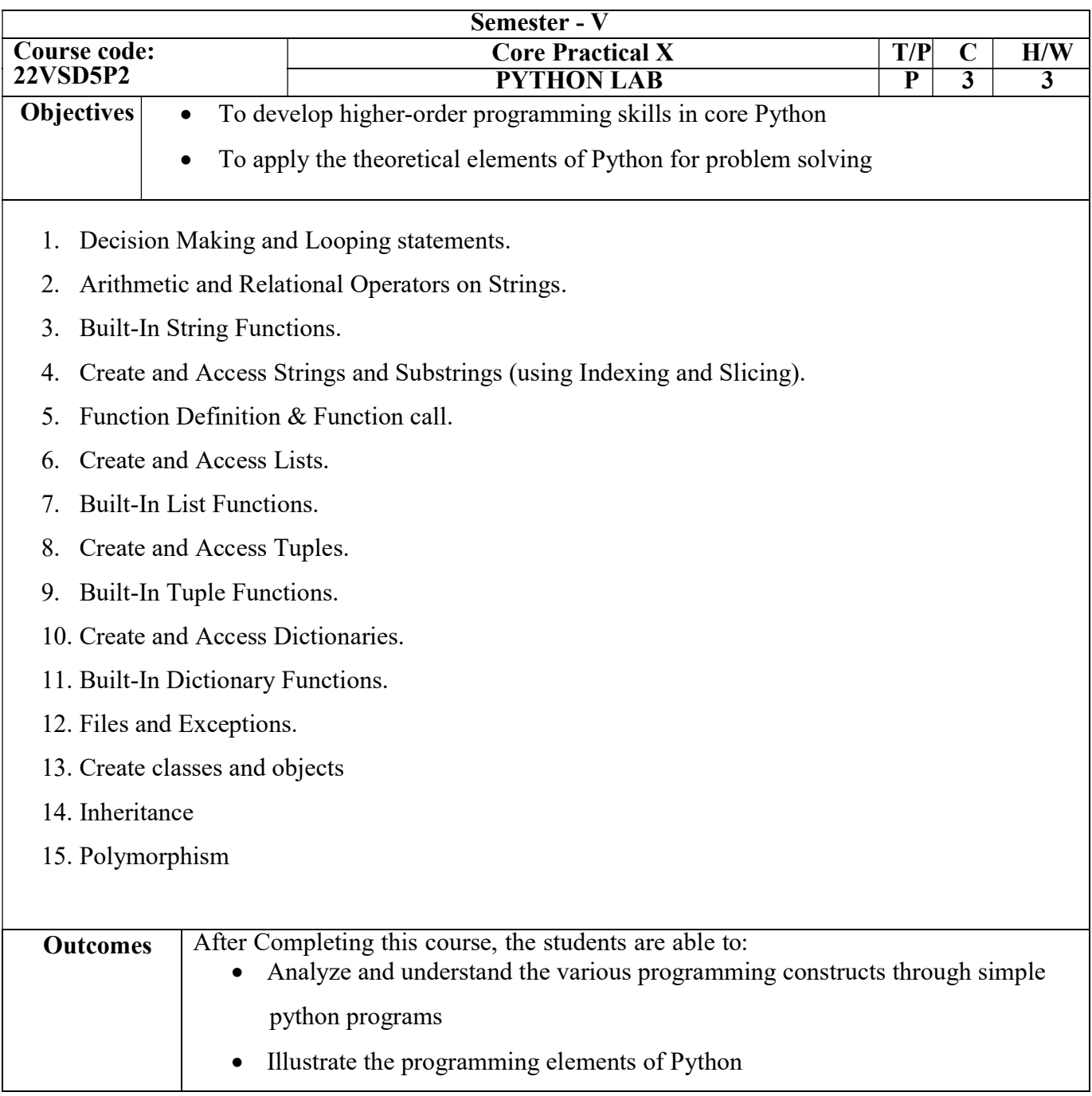

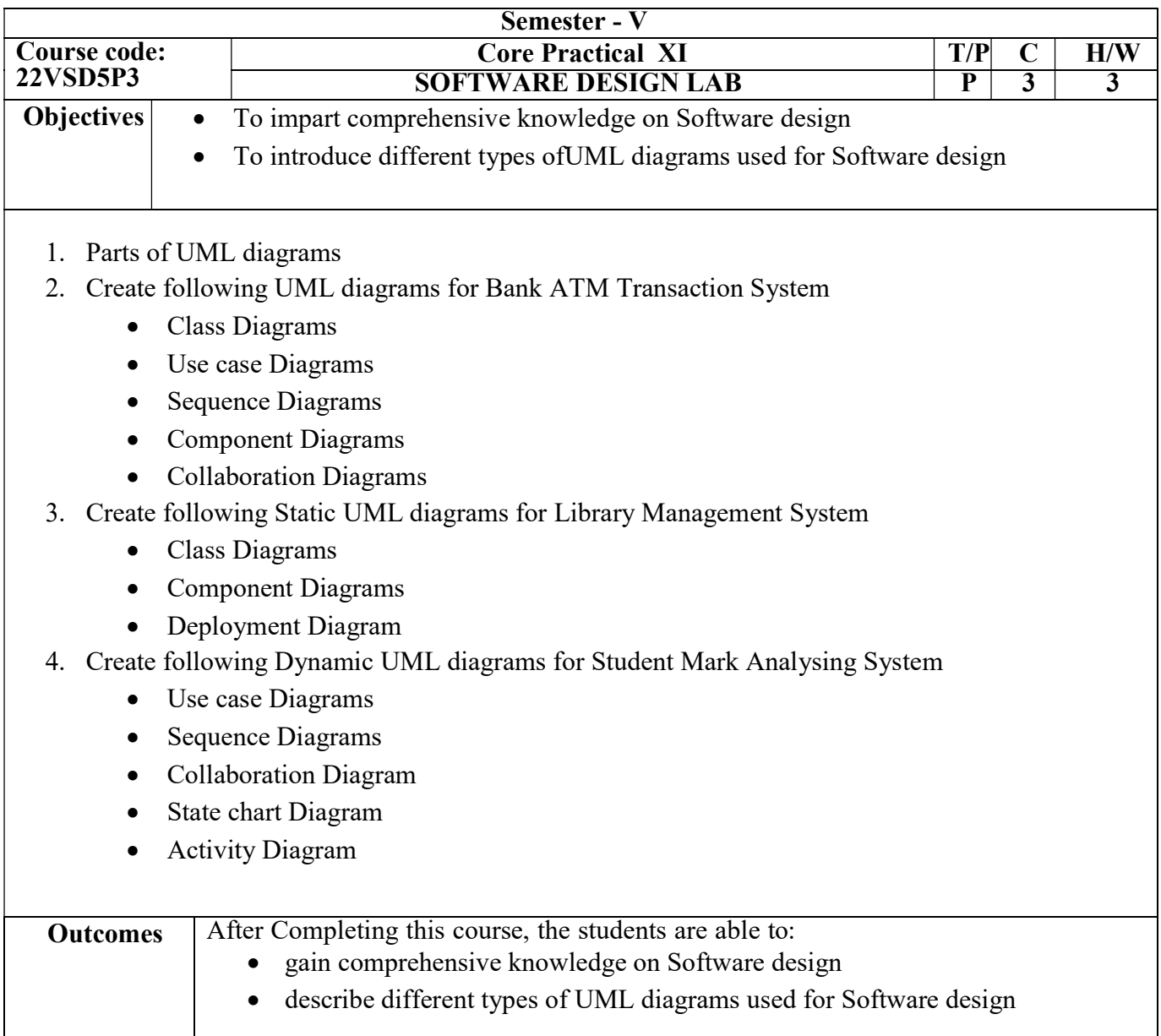

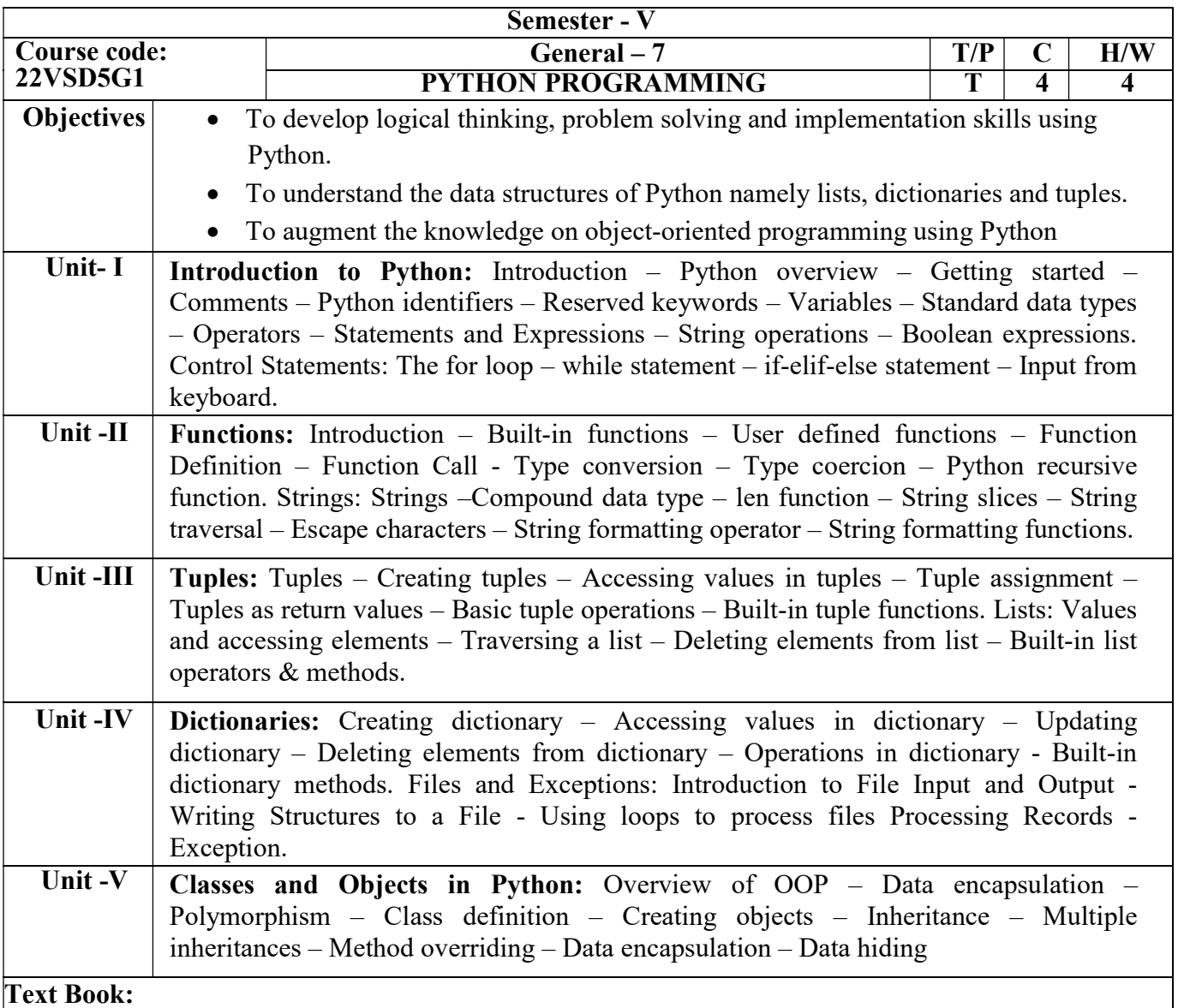

Martin C. Brown. (2018). Python: The Complete Reference, McGraw-Hill Ltd.

# Books for Reference:

Balagurusamy. E. (2017). Introduction to Computing and Problem Solving using Python.Tata McGraw-Hill. Limited.

Summerfield, M. (2010). Programming in Python 3: a complete introduction to the Python language. Addison-Wesley Professional.

Lutz, M. (2013). Learning python: Powerful object-oriented programming. O'Reilly Media, Inc.

Chun, W. J. (2009). Python fundamentals. Prentice Hall.

Severance, C. R. (2009). Python for everybody. Charles Severance.

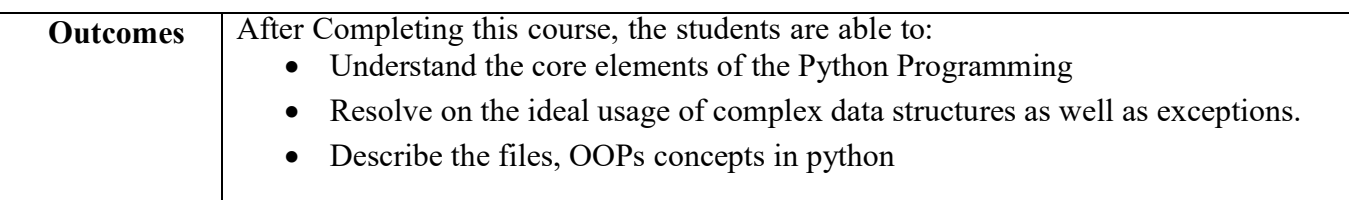

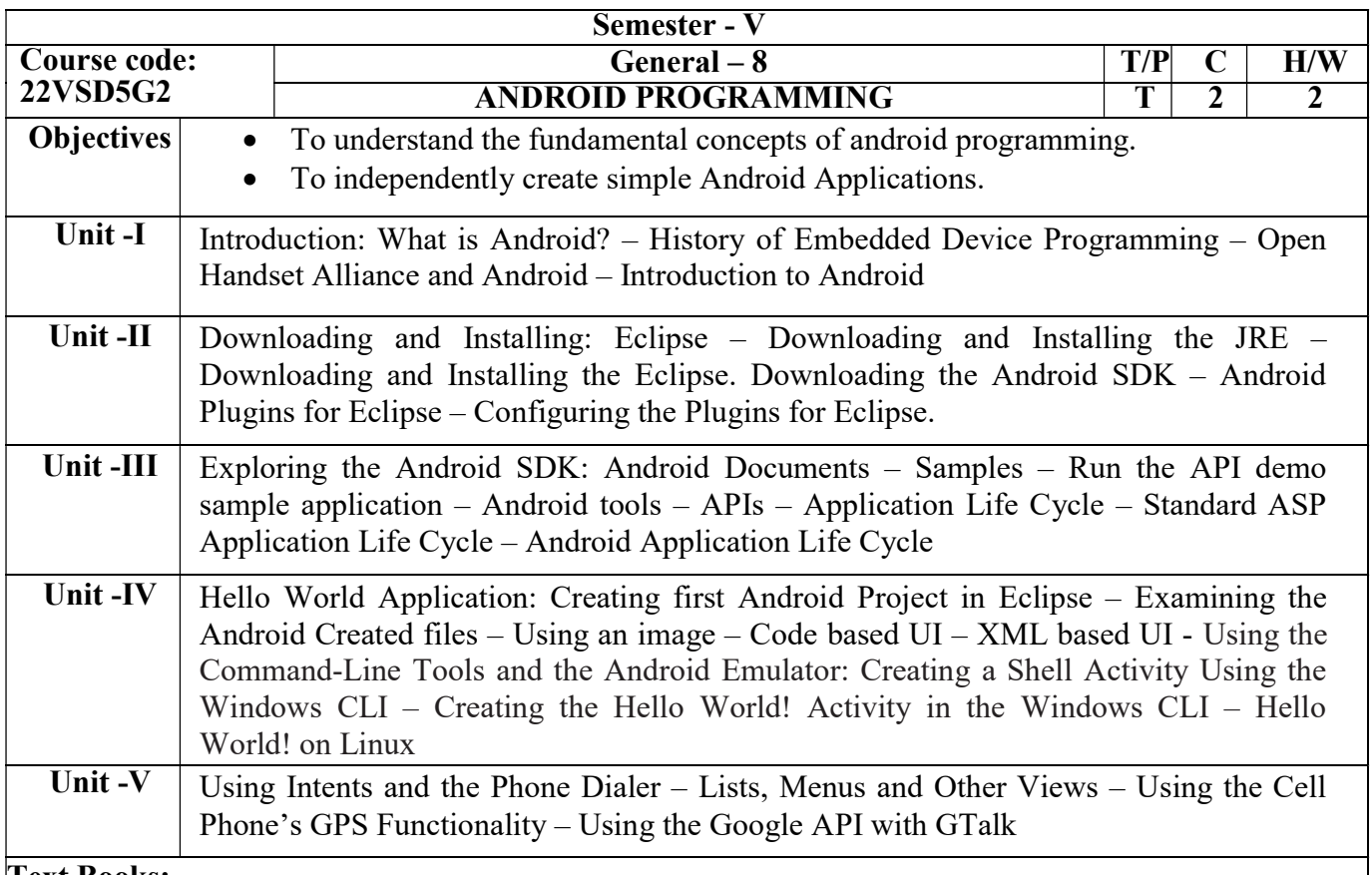

DiMarzio, J. (2008). Android a programmers guide. McGraw-Hill, Inc.

#### Books for Reference:

Burnette, E. (2009). Hello, Android introducing Google's mobile development platform 2nd.

Mednieks, Z. R., Dornin, L., Meike, G. B., & Nakamura, M. (2012). Programming android. " O'Reilly Media, Inc."

Clifton, I. G. (2013). Android user interface design: turning ideas and sketches into beautifully designed apps. Addison-Wesley.

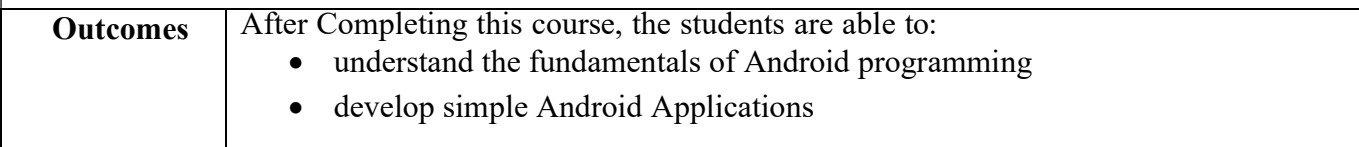

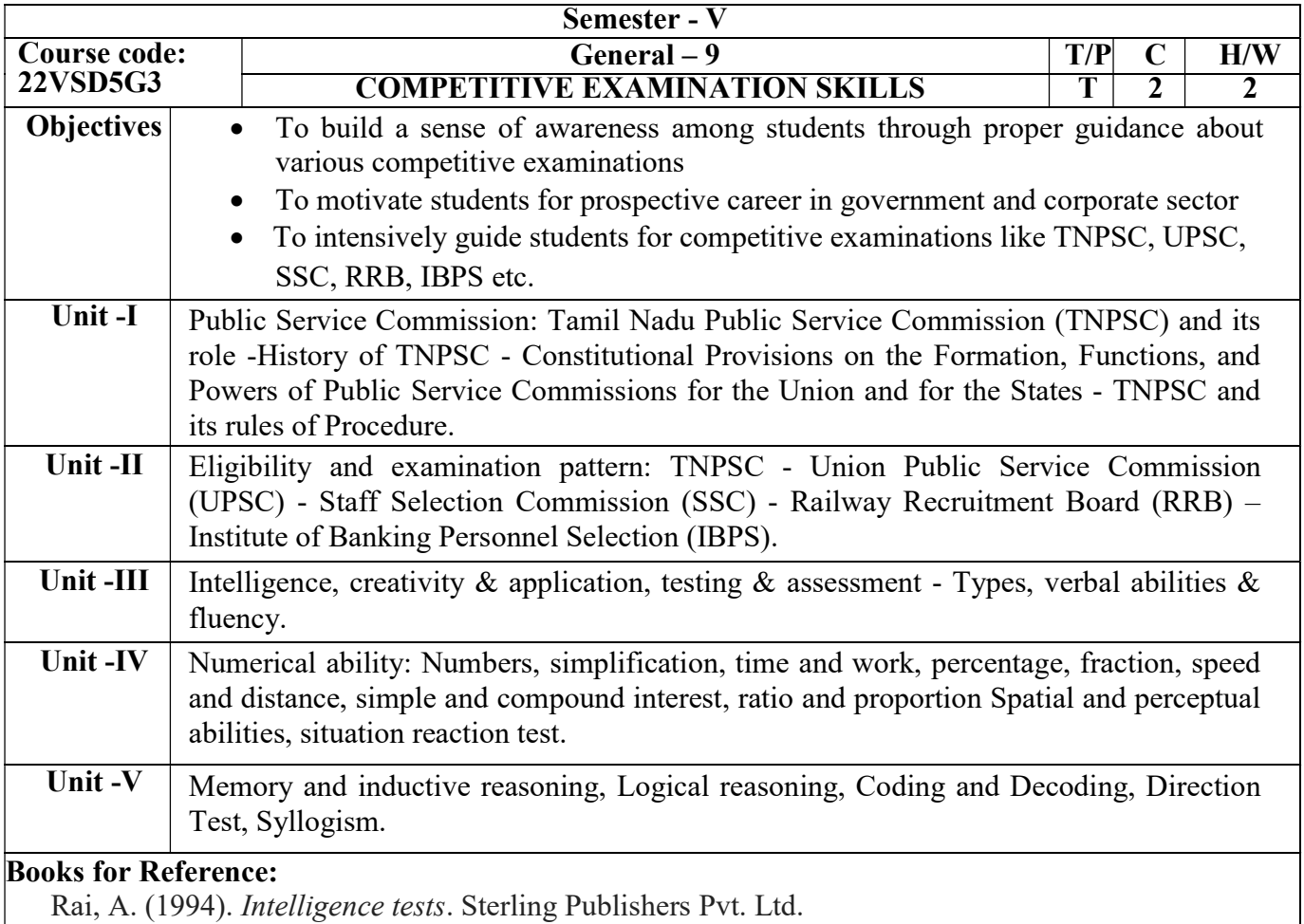

Competition success review magazines.

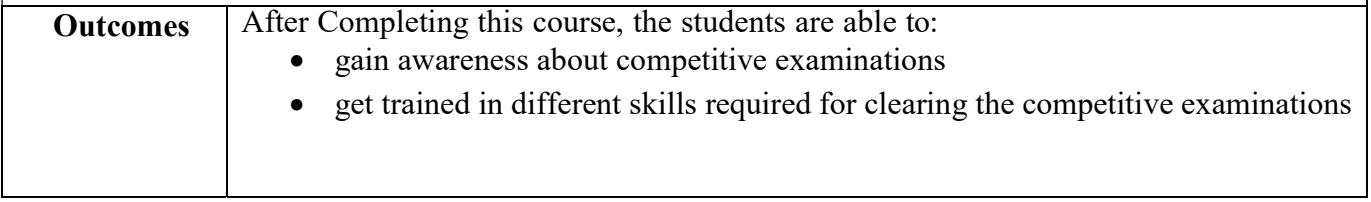

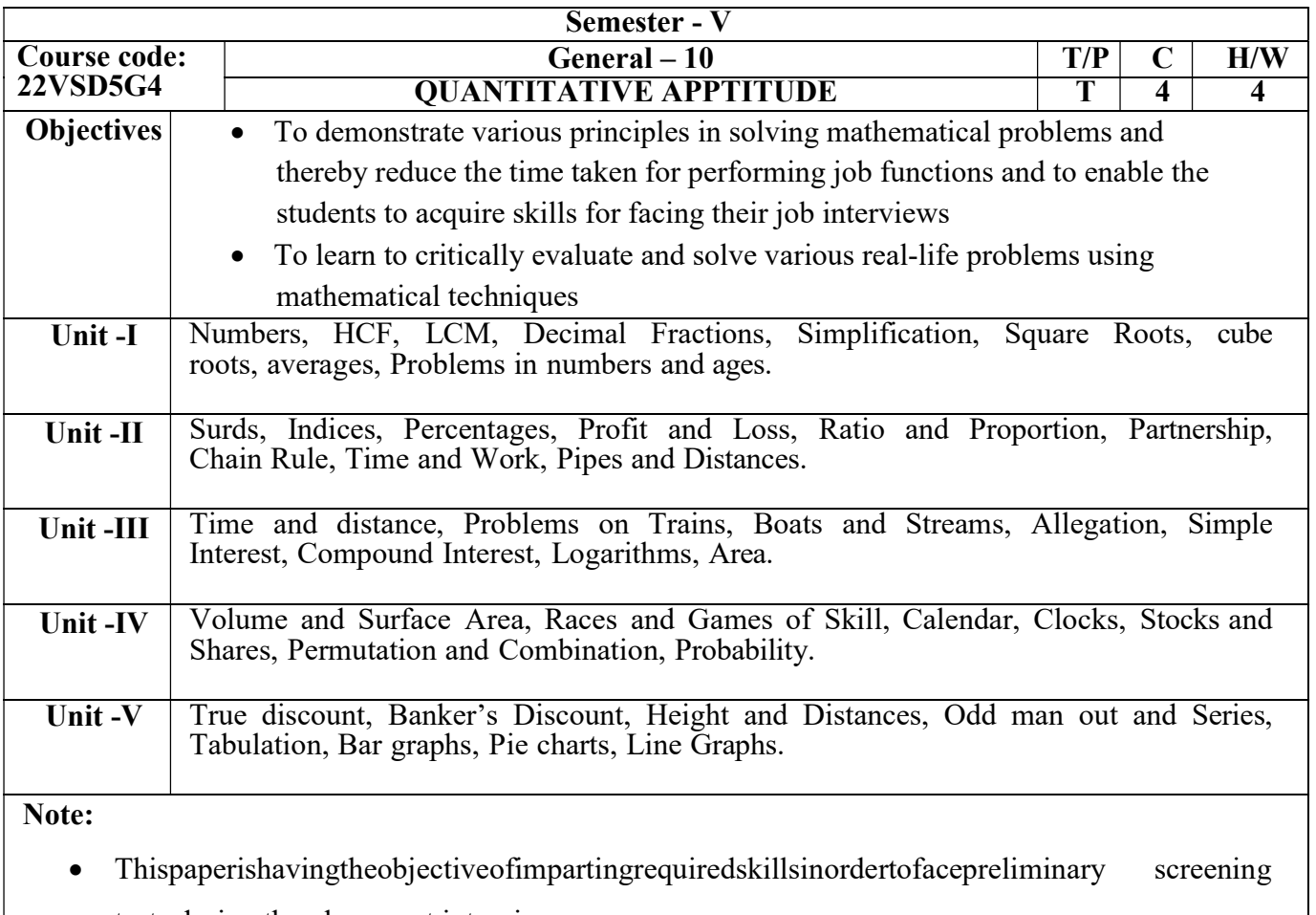

tests during the placement interviews.

 At the end of the semester, internal evaluation will be done for100 markswith 50 objective type questions each of two marks.

# Books for Reference:

Aggarwal,RS.(2018).QuantitativeAptitudeforCompetitiveExaminations.NewDelhi:SChand&Co. Ltd.

Barron's,(2016).Guide for GMAT. New Delhi: Galgotia Publications.

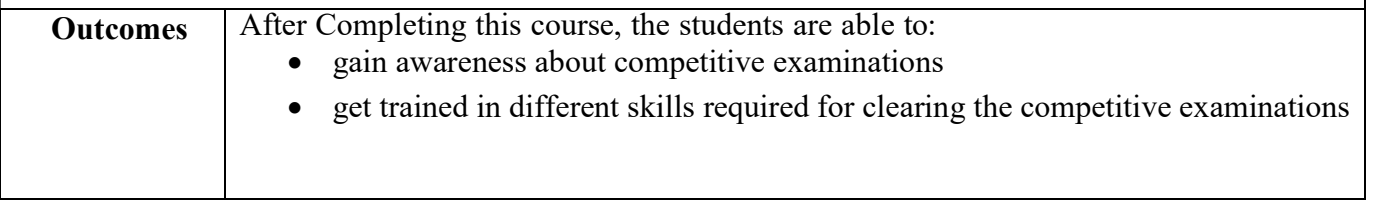

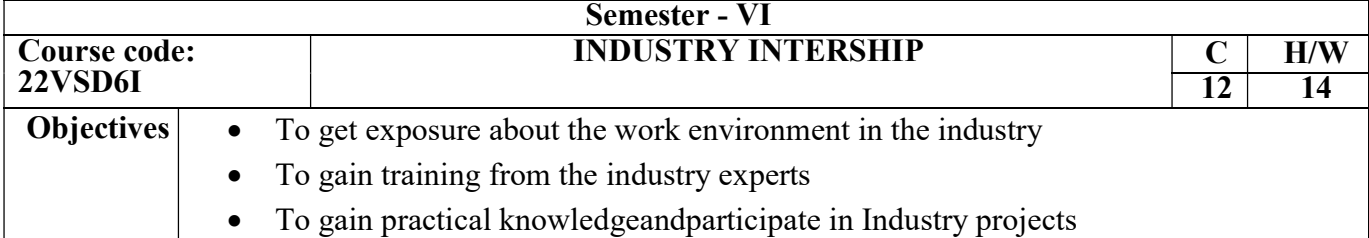

The student has to attach himself / herself with an organization related to his / her specialization approved by the Department for a period of 2 weeks for Industrial Internship Training with Project. One personnel of that industry and a faculty of the Department will be external and internal guides of the project respectively. The training, project theme, workflow and other related guidelines can be had from the Industry. The development of the project may be done in the Industry by utilizing 14 lab hours per week. At the end of the internship, the student should produce a certificate of internship from the organization.

The monitoring of the progress and project evaluation for 100 marks (Internal)can be collectively done by both the external and internal guide.

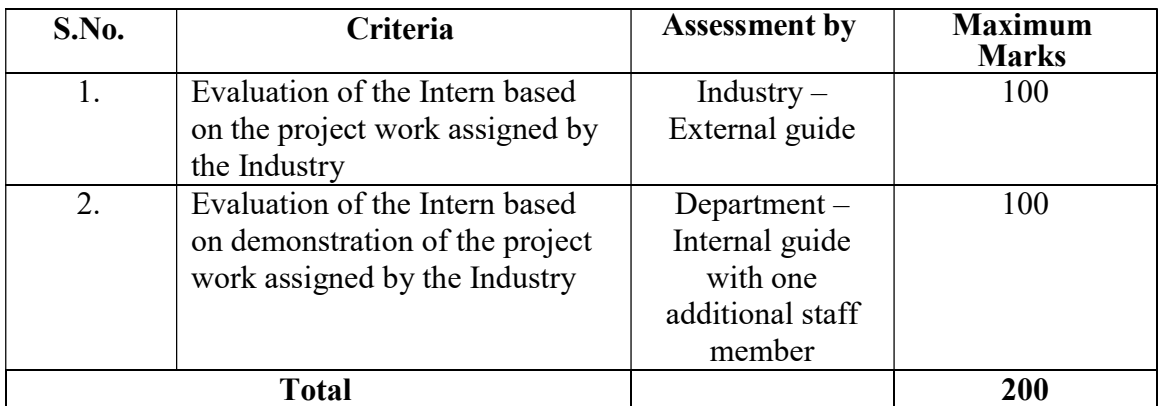

The final internship evaluation for 200 marks (External)should be given as below.

# Cumulative 200 marks (Internal + External)

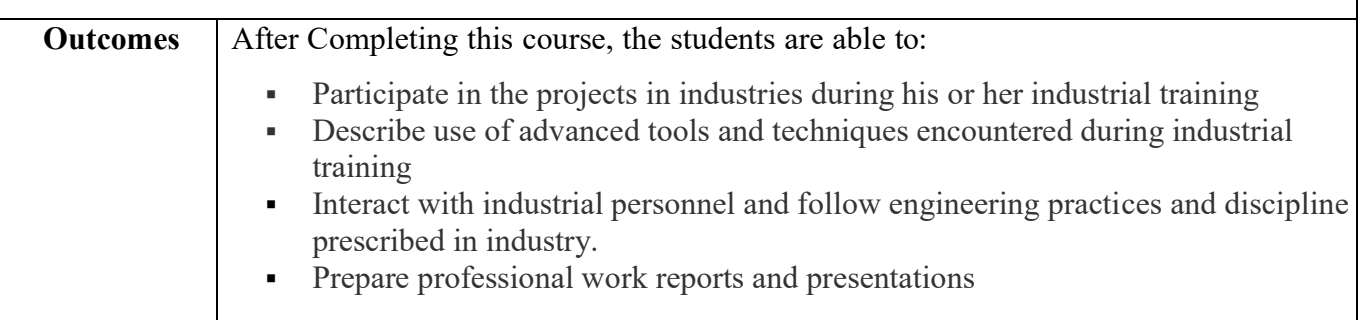

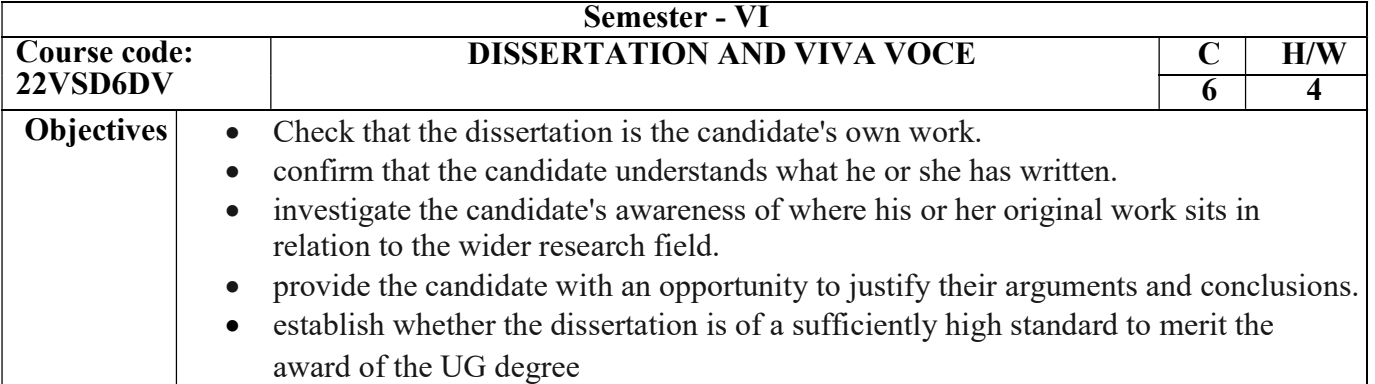

A maximum of two students can combine and do a project in the subject related to Software Development with the guidance of a teacher who will be the internal guide. The development of the project will be done in the Department by utilizing 4 lab hours per week and the monitoring of the progress and project evaluation for 25 marks will be done by the internal guides. At the end of the semester, the student should prepare a project documentation report(not less than75 pages) and submit it to the respective department. The final project viva-voce for 75 marks should be conducted by the Department with two examiners and the cumulative 100 marks will be given by the Department.

> Internal Mark – 25 (By Internal Guide) External Mark – 75 (Viva voce by two examiners) Cumulative – 100 Marks

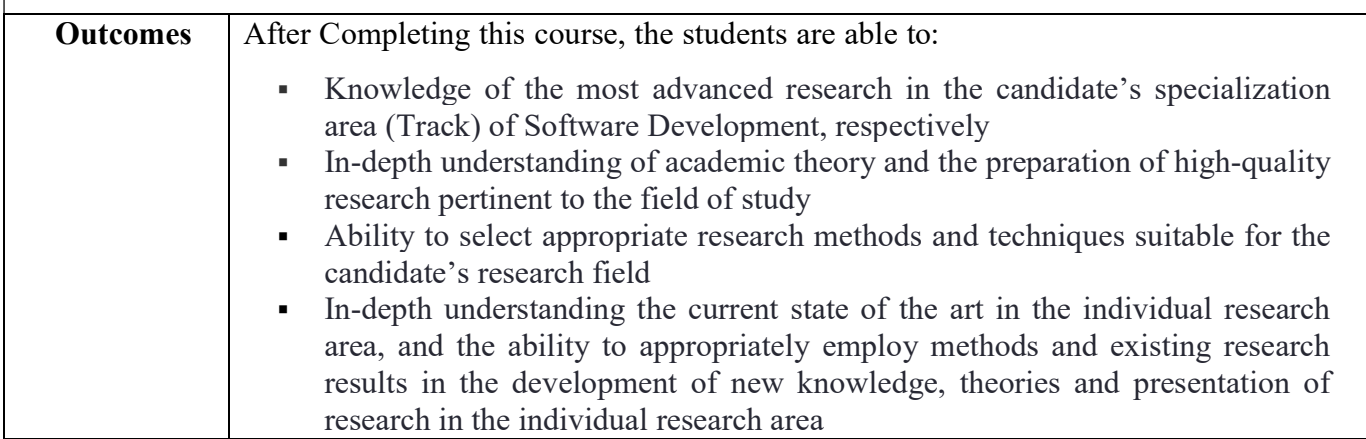

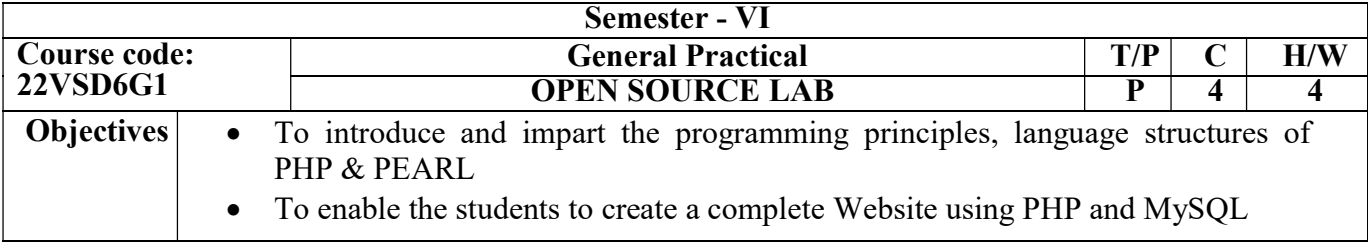

# PHP:

- 1. Simple programs using PHP
- 2. Simple programs using Controls and Functions
- 3. Working with functions
- 4. Programs for working with String Functions
- 5. Illustrating the working with Arrays.
- 6. HTML forms and PHP
- 7. Passing Variables to PHP from HTML forms.
- 8. Creating simple Database in MySQL and connectivity with PHP
- 9. Display Student Information using PHP and MySQL.
- 10. Develop a College Application Form using PHP and MySQL
- 11. File System Functions, Network Functions, Date and Time Functions.
- 12. File Upload and Converting Image File Types
- 13. Maintenance of Session.
- 14. Managing Cookies.
- 15. Message Passing Mechanism between Pages

# PEARL:

- 1. Simple Programming
- 2. Numerical Values & operators
- 3. String variables and operators
- 4. Taking user input
- 5. Arrays
- 6. For and Foreach loop

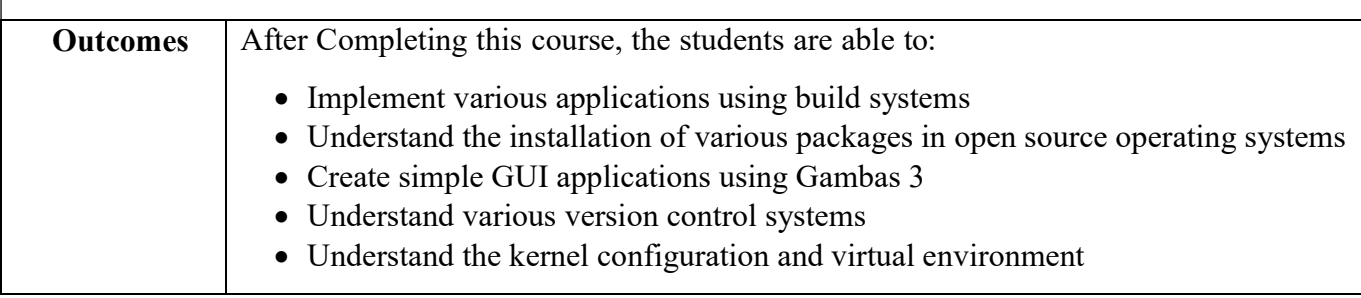

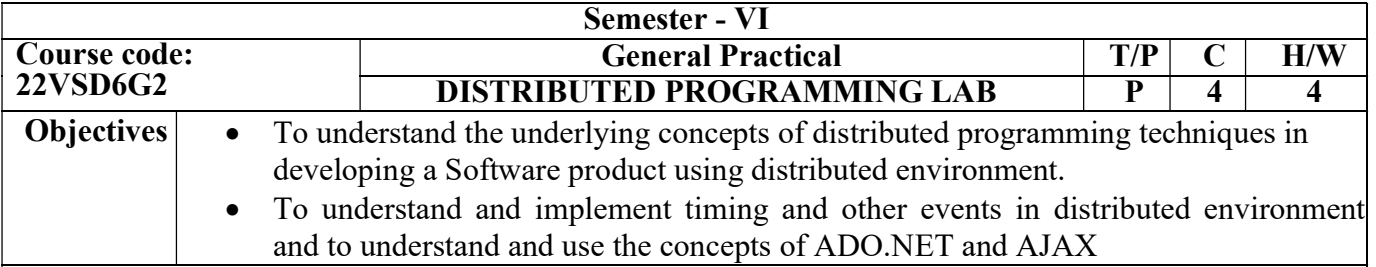

- 1. Form Design using Various Web Controls
- 2. Ad Rotator and Calendar Control, Login Control (Page Should Expire after 3 wrong attempts)
- 3. Working with Validation Controls
- 4. Illustrating Cookie Manipulation
- 5. State Management (using Session and Application)
- 6. Data Retrieval, Updating using ADO.NET (using Stored Procedure)
- 7. Template Creation using Data List and Data Grid
- 8. Sorting and Paging using Data Grid
- 9. Day Planner Preparation using XML and ADO.NET
- 10. Illustrating Data Caching
- 11. Partial Page Refresh using AJAX
- 12. Creating and Testing a Simple Web Service

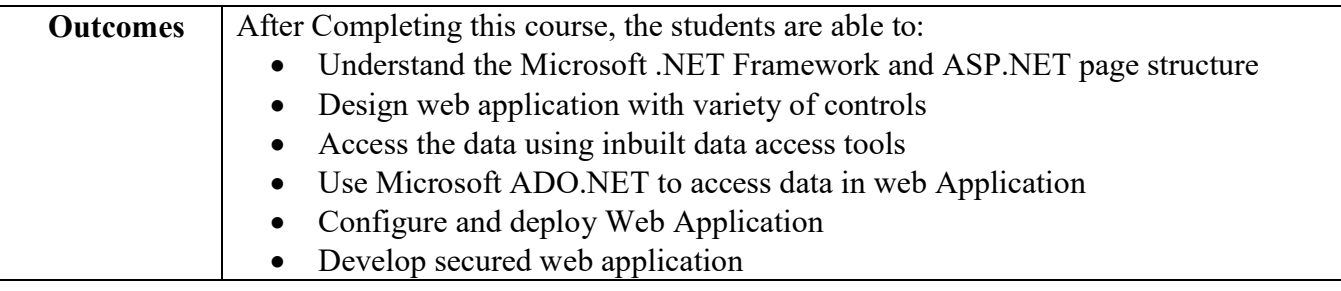

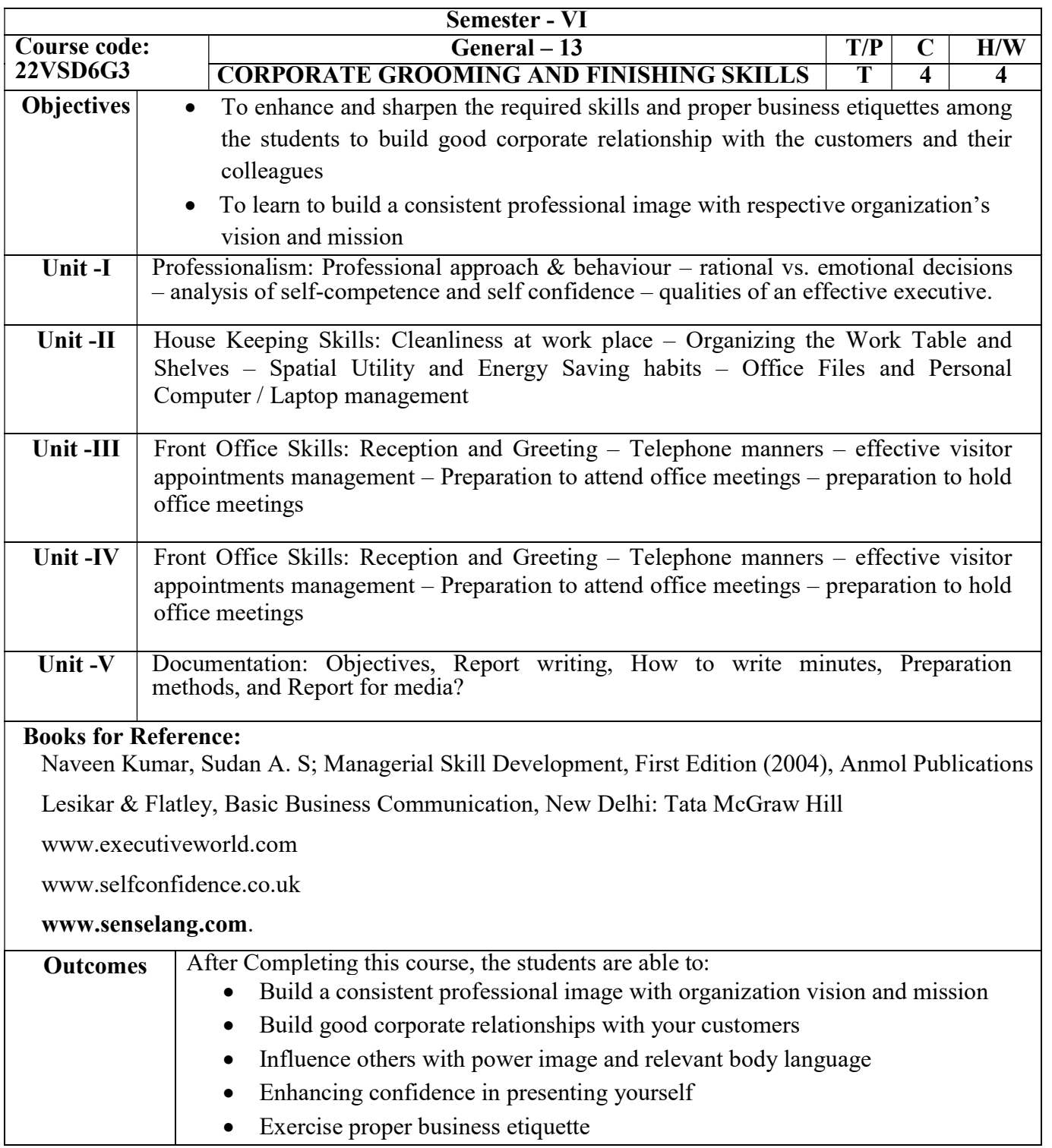